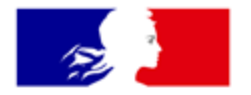

# **RÉPUBLIQUE FRANÇAISE**

Liberté Égalité Fraternité

# **Géoplateforme**

**Témoignages des 1ers utilisateurs de l'API entrepôt** 

Temps d'info du 12 mars 2024

**IGN** INSTITUT NATIONAL DE L'INFORMATION GÉOGRAPHIQUE ET FORESTIÈRE

**CHANGER** 

**D'ÉCHELLE** 

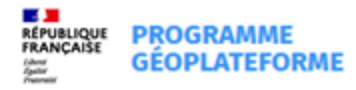

# **Bienvenue**

#### Chargez et diffusez vos données via l'API de la Géoplateforme : les premiers utilisateurs témoignent

Vous diffusez ou souhaitez diffuser vos propres données et services ? Venez découvrir les possibilités de l'API entrepôt de la Géoplateforme au travers des témoignages du Museum d'histoire naturelle, du Service central d'hydrométéorologie et d'appui à la prévision des inondations (Vigicrues) ou encore de l'IGN pour les projets PCRS et « démarches simplifiées ».

**S'inscrire** 

 $12_{2024}^{MAR}$ 14:00 - 15:30

> **S** En ligne  $\bigcirc$  1h30

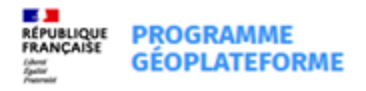

#### **Et vous?**

**Question 1** : Avez-vous déjà utilisé l'API entrepôt ou envisagez-vous de le faire?

**Question 2** : Pour quel usage ?

- Charger, traiter et publier des données vecteur
- Charger, traiter et publier des données raster
- Publier des métadonnées
- Gérer des droits d'accès sur mes données
- Autre

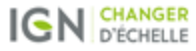

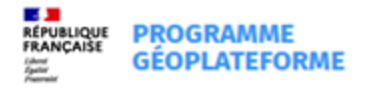

## **Au programme aujourd'hui**

#### **Partie 1 : Présentation des outils d'alimentation / diffusion actuels (20 minutes)**

L'entrepôt Geoplateforme permet de :

- o Déposer vos données
- o Intégrer ces données à la Géoplateforme
- o Diffuser ces données via un ou plusieurs services (téléchargement, services OGC...)
- o Déposer et diffuser les métadonnées correspondantes
- o Définir les droits d'accès aux données

Actuellement l'offre est accessible au travers de plusieurs outils

- o Une API : très souple mais nécessite des compétences techniques (profil développeur)
- o Un SDK : simplifie les appels API, permet d'automatiser les traitements (profil développeur / producteur de données)
- o *A venir une interface cartes.gouv : accès facilité aux fonctionnalités d'alimentation et diffusion (profil producteur de données)*

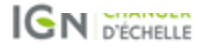

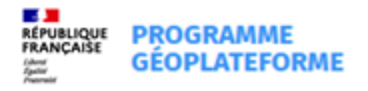

## **Au programme aujourd'hui**

#### **Partie 2 : Cas d'usage (1 heure)**

- SCHAPI (Félicien Zuber) : diffusion de périmètres de zones inondables
- PCRS (Guillaume Valtat)
- Nantes métropole (Eric Becquet) : diffusion de l'orthophotographie 2022
- Déclaration des parcs photovoltaïques exemptés d'artificialisation (Boris Wattrelos)
- MNHN (Guillaume Grech) : diffusion des données de l'INPN

#### **Partie 3 : Présentation des fonctionnalités de cartes.gouv pour les producteurs (10 minutes)**

• cartes.gouv : accès facilité via une interface aux fonctionnalités d'alimentation et diffusion (profil producteur de données)

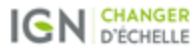

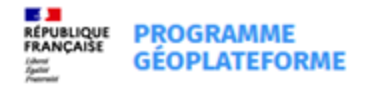

#### Se connecter

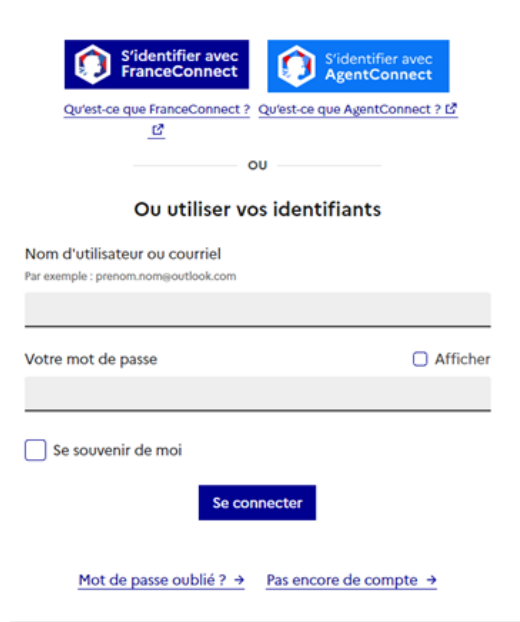

#### **Étape 1 : connectez-vous**

*(Illustration : interface cible)*

Pour accéder à l'entrepôt, il est nécessaire de s'authentifier

- Avec FranceConnect : pour vous connecter en tant qu'individu
- Avec AgentConnect : pour vous connecter en tant qu'agent de l'Etat (liste des administrations couvertes)
- Ou avec un compte Géoplateforme

#### **Demandez votre identifiant (GET/users/me)**

**Documentation :** geoplateforme.github.io/tutoriels/

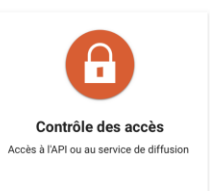

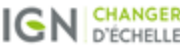

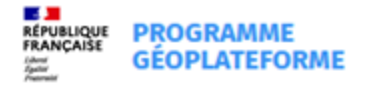

#### **Étape 2 : demandez la création de votre espace de travail**

Par courriel à geoplateforme @ign.fr, en précisant votre identifiant et le nom souhaité pour l'espace de travail

Votre espace de travail comprend les capacités suivantes :

- Capacités de stockage
- Capacités de traitement, fonction du type de vos données et de la diffusion souhaitée
- Capacité de diffusion : cette diffusion se fait sur des "points d'accès" (ou endpoints)

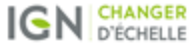

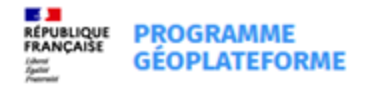

#### **Étape 3 : livrez vos données**

- Livrez vos données
	- o Vecteur
	- o Image
	- o Archives : pour une diffusion par téléchargement
	- o Données complémentaires : métadonnées, fichiers de style ...

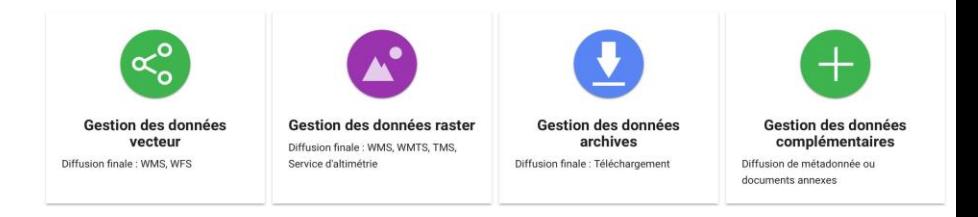

- Intégrez vos données dans les bases Géoplateforme ; cette intégration se fait par un traitement, qui dépend du type de données
- Supprimez votre livraison, elle n'est plus utile

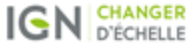

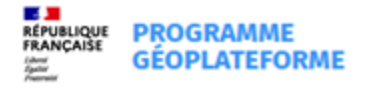

#### **Étape 4 : publiez votre offre**

- Configurez un service de diffusion : téléchargement, service OGC, service CSW de diffusion de métadonnées
- Pour chaque famille de service, il existe un point d'accès principal (public)
- Publiez votre service sur "son" point d'accès principal

**Point d'attention : la couche est alors visible pour tous dans le GetCapabilities du service**

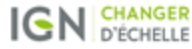

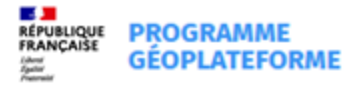

### **Déposez et publiez des données en accès restreint, avec l'API**

#### **Étape 1 à 3 : idem cas précédent**

#### **Étape 4 : publiez votre offre sur un point d'accès privé**

- Configurez un service de diffusion : téléchargement, service OGC …
- Il y a un point d'accès privé par type de service
- Publiez votre service sur "son" point d'accès privé
- NB : le service de diffusion de métadonnées n'a pas de point d'accès privé

#### **Étape 5 : définissez vos permissions (la permission définit à qui vous donnez accès à l'offre)**

- Permission personnelle : autorise un ou plusieurs utilisateurs
- Permission communautaire : autorise une ou plusieurs communautés

#### **L'utilisateur final peut alors créer une clé et un accès pour accéder au service de diffusion.**

*Point d'attention : une fois l'offre publiée sur un endpoint privé, même le propriétaire doit disposer d'une permission, une clé et un accès pour y accéder.*

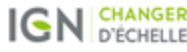

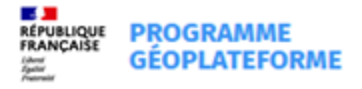

### **En tant qu'utilisateur final, accédez aux données en accès restreint, avec l'API**

#### **Vous êtes bénéficiaire d'une ou plusieurs permissions**

Ces permissions vous ont été données en tant qu'utilisateur final identifié ou en tant que membre d'une communauté, Elles vous donnent la possibilité de consommer une offre

#### **Créez votre ou vos clés, sécurisez-les**

- Clé sécurisée par chaîne alphanumérique (type HASH), aléatoire ou personnalisée
- Clé sécurisée par identifiant et mot de passe (type BASIC)
- Clé sécurisée par sécurisation forte utilisant votre compte Géoplateforme (type OAUTH2)
- Possibilité de restriction supplémentaire par IP, referer, ou user agent

#### **Créez votre ou vos accès**

Un accès est un lien entre une clé et une offre

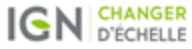

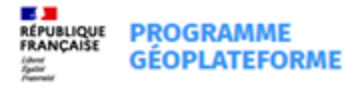

## **Précisions sur le sujet métadonnées**

- Le processus de dépôt et publication des métadonnées de données est similaire: livraison puis publication de la fiche de métadonnée sur le catalogue au travers de l'API Entrepôt.
- Il n'y a pas de création de fiches au travers de l'API, elle doit avoir été créée en amont. Les données et les fiches de métadonnées ne sont pas liées au travers de l'API, elles peuvent être publiées indépendamment.
- Des tags dans l'API permettent de préciser :
	- o si la métadonnée doit être moissonnée par le Geocatalogue (données Inspire)
	- o si la métadonnée doit être moissonnée par data.gouv(données open data)

Des travaux sont encore en cours pour le moissonnage :

- Documentation
- Tests sur le moissonnage data.gouv et Geocatalogue
- Accès aux catalogues Inspire, producteur et data.gouv

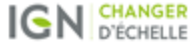

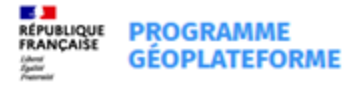

## **Le catalogue**

- Le service de diffusion de métadonnées est basé sur Geonetwork 4
- L'interface s'appuie sur DataHub
- Publication des métadonnées de données au travers de l'API entrepôt, le SDK ou cartes.gouv

L'ensemble des métadonnées publiées est disponible sur le catalogue Geoplateforme (toutes les métadonnées sont publiques) Chaque datastore dispose d'un sous-catalogue avec l'ensemble de ses métadonnées publiées.

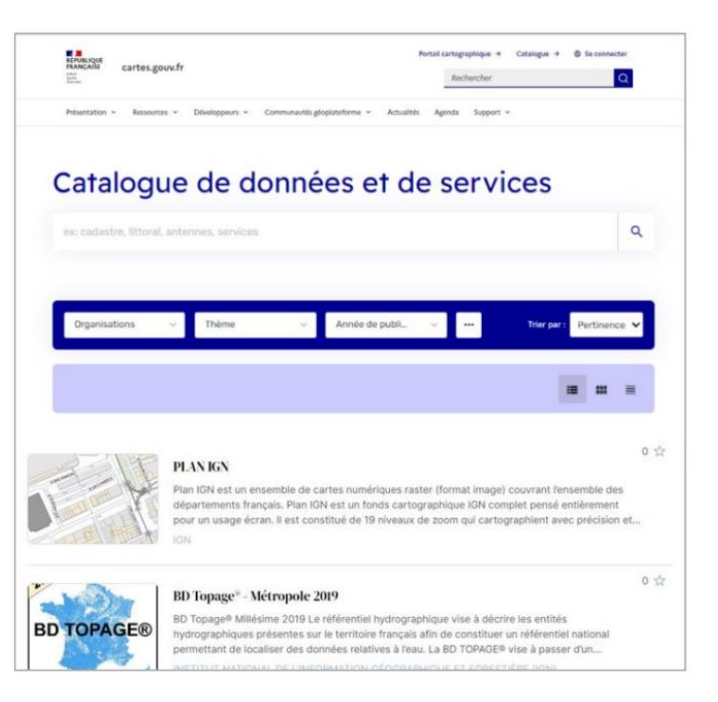

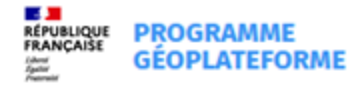

## **SDK Entrepôt : définitions**

- Dépôt Github : [https://github.com/Geoplateforme/sdk\\_entrepot/](https://github.com/Geoplateforme/sdk_entrepot/)
- Documentation : <https://geoplateforme.github.io/sdk-entrepot/>
- Module Python : [https://pypi.org/project/sdk\\_entrepot\\_gpf/](https://pypi.org/project/sdk_entrepot_gpf/)
- Image docker : à venir

Schéma de l'utilisation du module sdk\_entrepot\_gpf

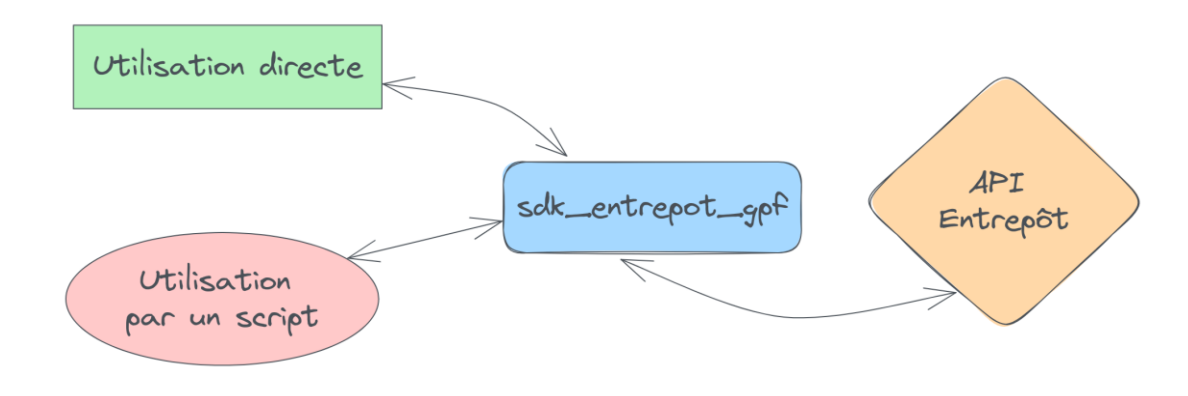

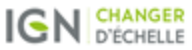

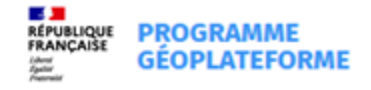

## **SDK Entrepôt : fonctionnalités**

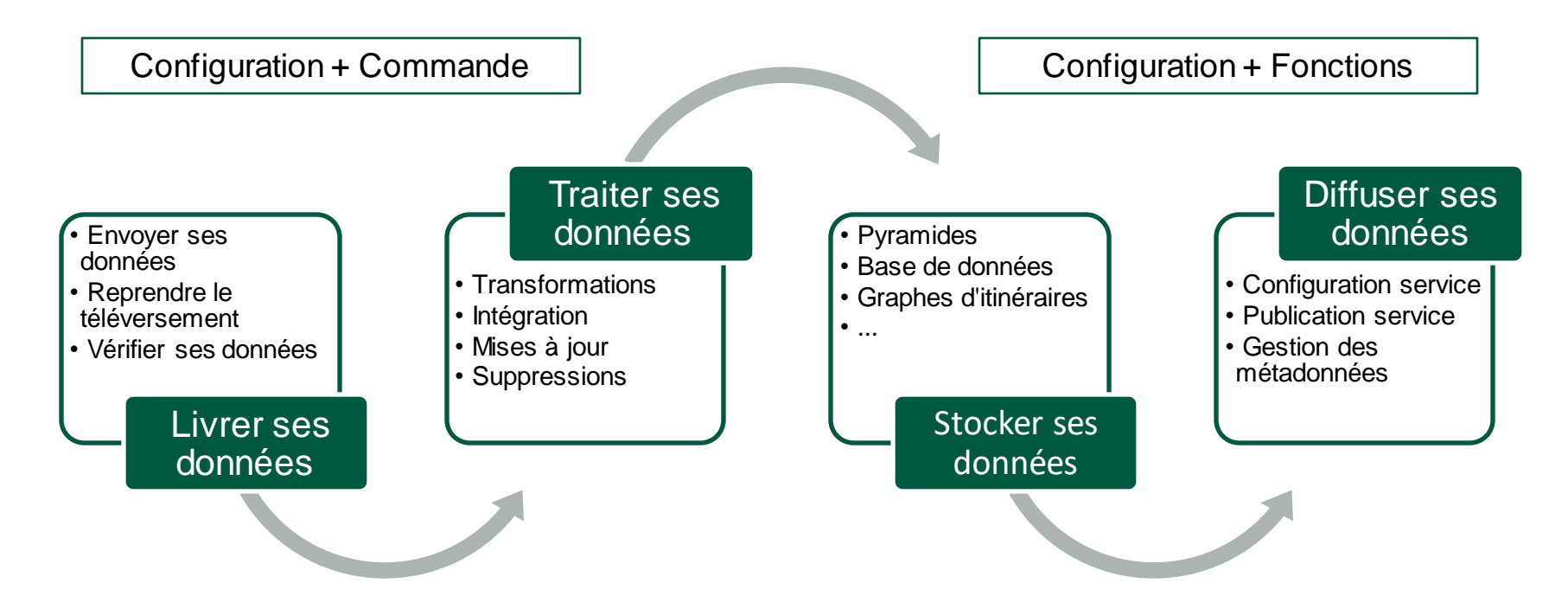

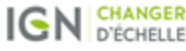

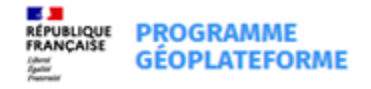

### **SDK Entrepôt : stack technique et contribution**

- Langage de programmation : Python
- Un SDK collaboratif :
	- o Contribution par l'IGN et toute autre personne intéressée !
	- o [Création d'issues](https://github.com/Geoplateforme/sdk-entrepot/issues) :
		- Demandes d'ajout de fonctionnalités
		- Présentation des fonctionnalités à venir

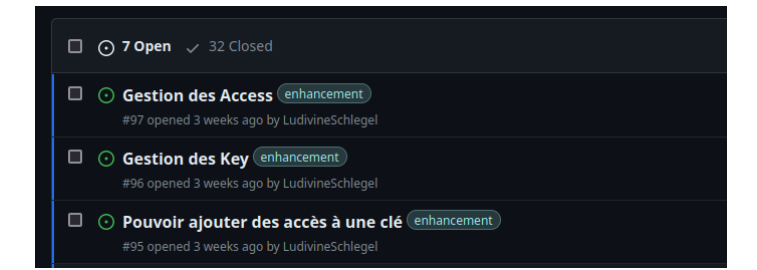

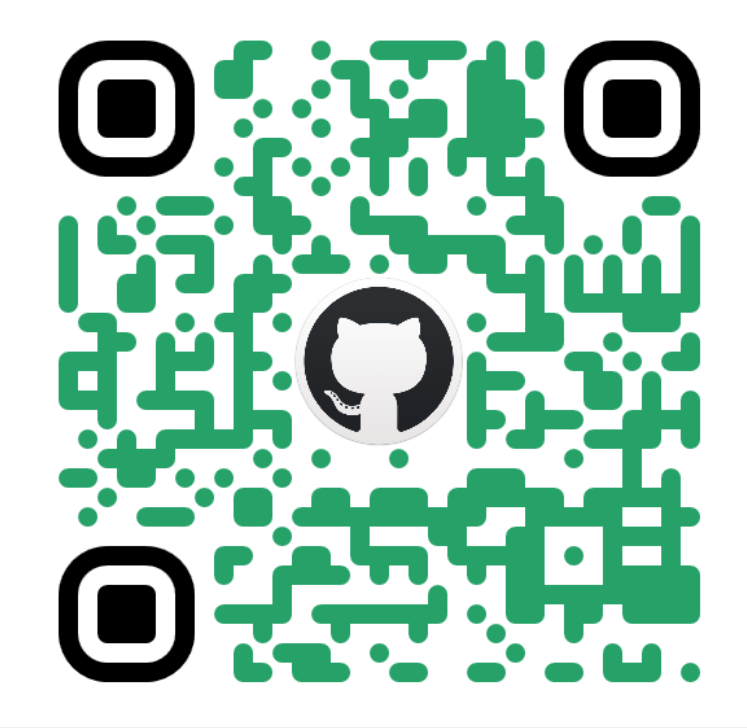

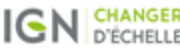

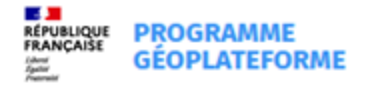

#### **Questions/Réponses**

Vous avez la parole

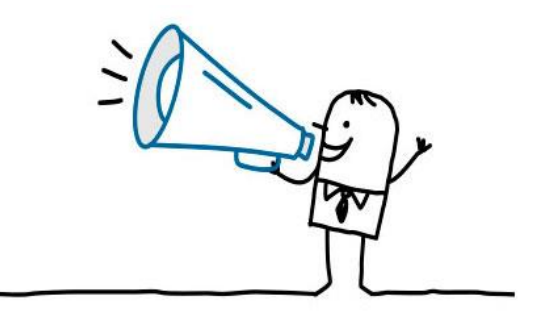

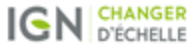

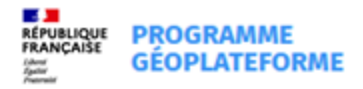

## **Cas d'usage 1: SCHAPI Félicien Zuber**

**18 06/12/2022**

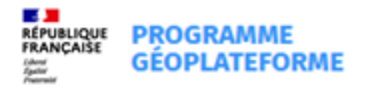

### **Notre contexte et notre besoin**

Réseau Vigicrues du MTECT : services déconcentrés dont Services de Prévision des Crues (SPC) et Service Central d'Hydrométéorologie et d'Appui à la Prévision des Inondations (SCHAPI) Wirwignes (Liane) - Hauteurs - 23/11/2022 10:35

 $21/11$ 

12.00

 $\frac{22}{100}$ 

- $\rightarrow$  Produire et diffuser la vigilance crue et des prévisions quantitatives
- $\rightarrow$  Passer à la prévision des inondations : conséquences à l'échelle d'un territoire

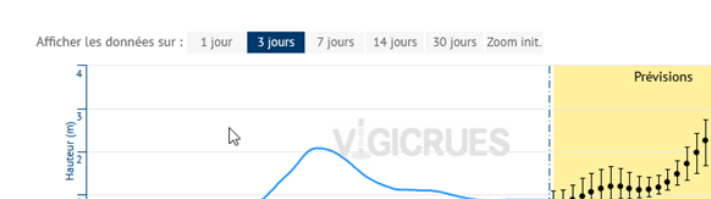

 $\frac{1}{13,00}$ 

 $\frac{1}{23/11}$ 

 $23/11$ <br>13:00

14 Nov

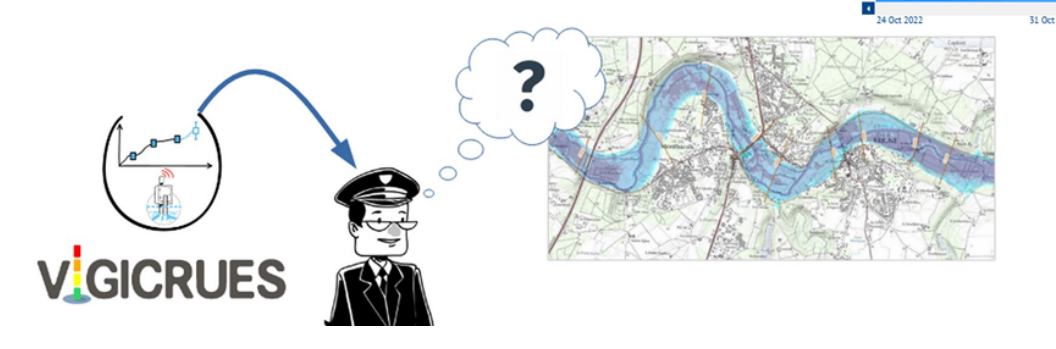

 $C \rightarrow$ 

 $24/11$ 

 $01:00$ 

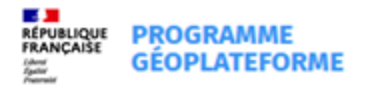

#### **Notre contexte et notre besoin**

Production d'un catalogue de « zones inondables » : emprises géographiques indiquant les secteurs pouvant être inondés pour une crue donnée.

 $\rightarrow$  plus de 3500 lots de données à ce jour, jusqu'à 20 Mo chacun.

Plusieurs périmètres de diffusion des données :

 $\rightarrow$  interne au MTECT et Ministère de l'Intérieur (Préfectures et COGIC)

 $\rightarrow$  progressivement vers tout public (« grand public »)

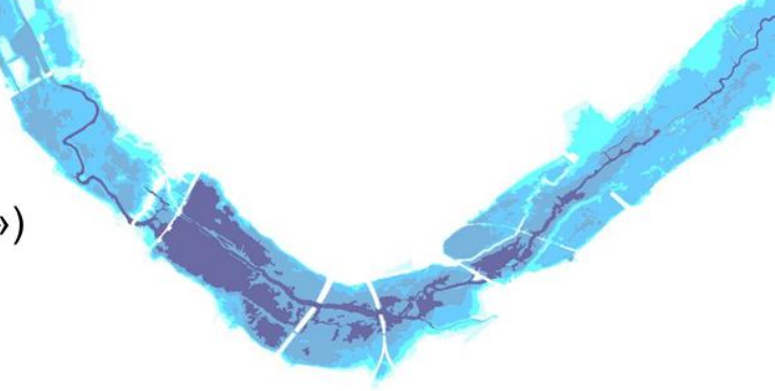

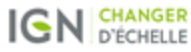

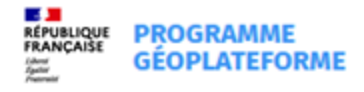

### **Notre solution actuelle**

Système d'information Viginond : base de données, outil d'administration et services web qui permettent:

- $\rightarrow$  la validation et la centralisation des données
- $\rightarrow$  la diffusion en interministériel des données

Comment diffuser les données au grand public?

- $\rightarrow$  enjeu de tenir la charge
- $\rightarrow$  Viginond n'est pas dimensionné pour

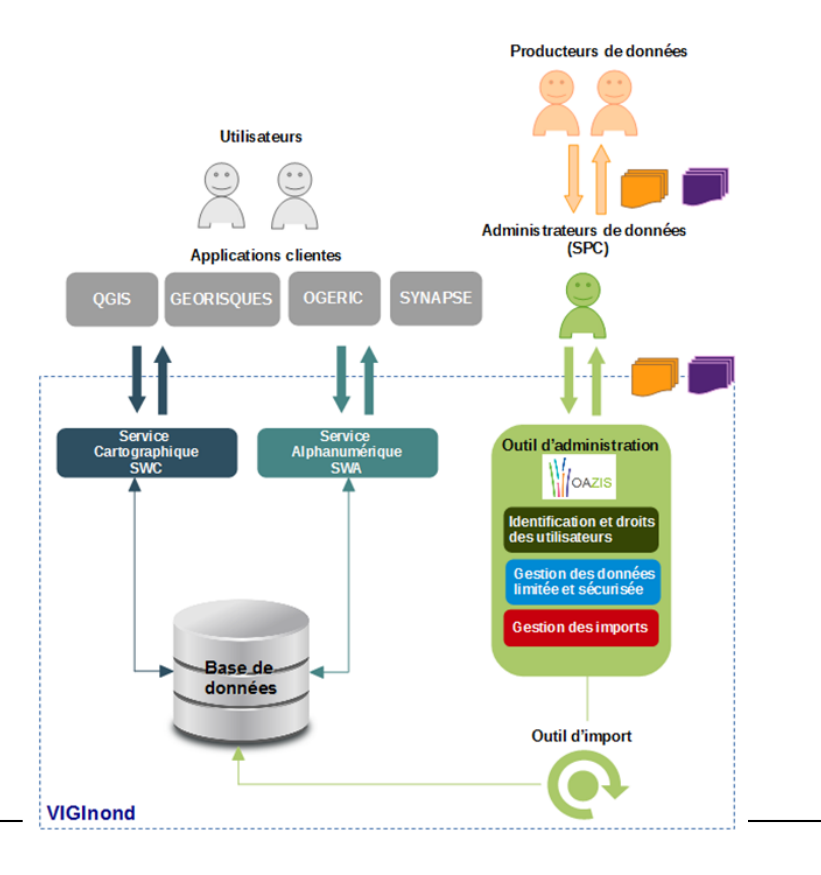

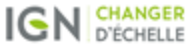

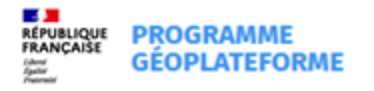

## **Notre projection avec la Géoplateforme**

Utilisation de l'API « Entrepôt » pour la synchronisation à intervalle régulier du patrimoine de données public de Viginond avec un entrepôt de données et diffusion des données sous forme de flux.

 $\rightarrow$  l'API « Entrepôt » permet d'automatiser le dispositif

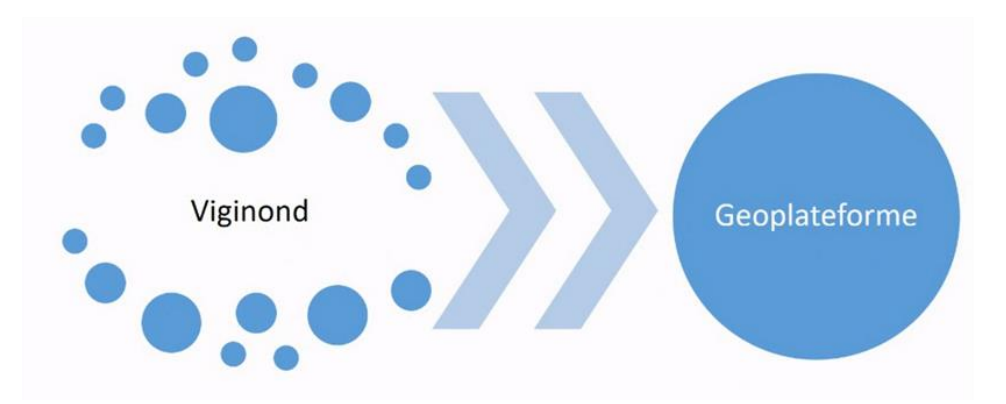

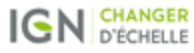

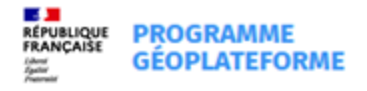

### **Retour d'expérience**

2022 – 2023 : expérimentation de l'utilisation de l'API bêta de synchro avec le Géoportail

Automne 2023 – hiver 2024 : adaptation à l'environnement Géoplatorme :

- ◆ Adaptation de la mécanique d'importation à la nouvelle version de l'API
- ◆Initialisation de trois communautés de travail avec leur datastore sur la Géoplateforme :  $\triangleright$  production
- $\triangleright$  intégration
- $\triangleright$ qualification
- + Expérimentation des vues : possibilité de filtrer les données d'un même datastore selon un attribut

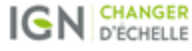

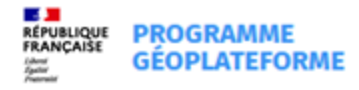

### **Retour d'expérience**

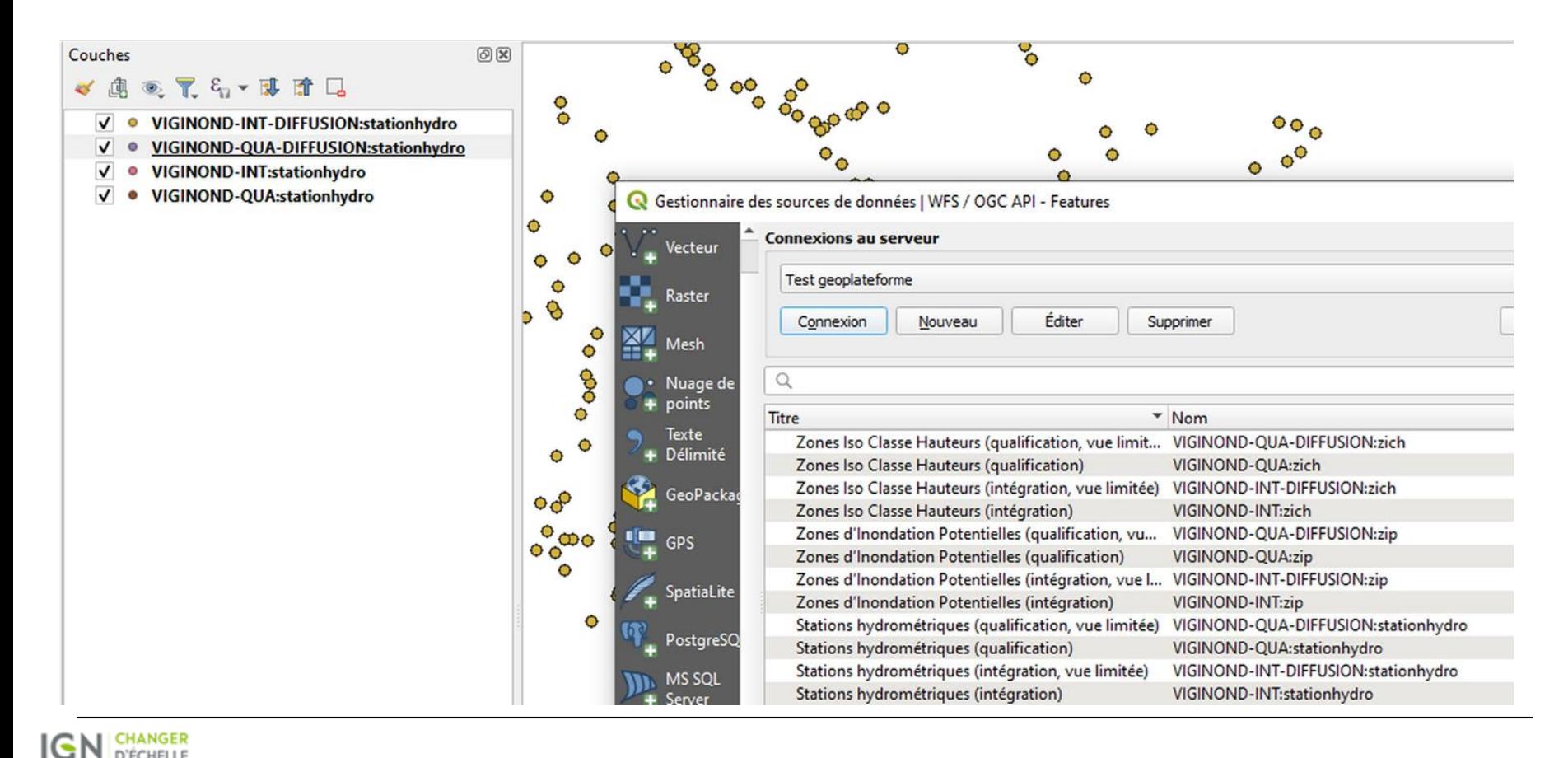

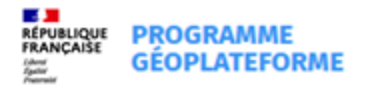

### **Les prochaines étapes**

≻Déploiement d'une nouvelle version de notre mécanique de synchronisation utilisant la Géoplateforme.

- ≻Finalisation mise en place de vues données publiques et privées
- ≻ Contractualisation avec l'IGN des garanties de service sur la partie diffusion dans le cadre d'une convention
- ≻ Communication sur le nouveau service prévue à l'automne 2024

A expérimenter (non planifié) : possibilité de diffuser des pièces jointes et vecteur tuilé

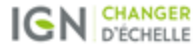

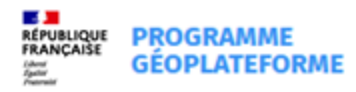

# **Vous avez la parole**

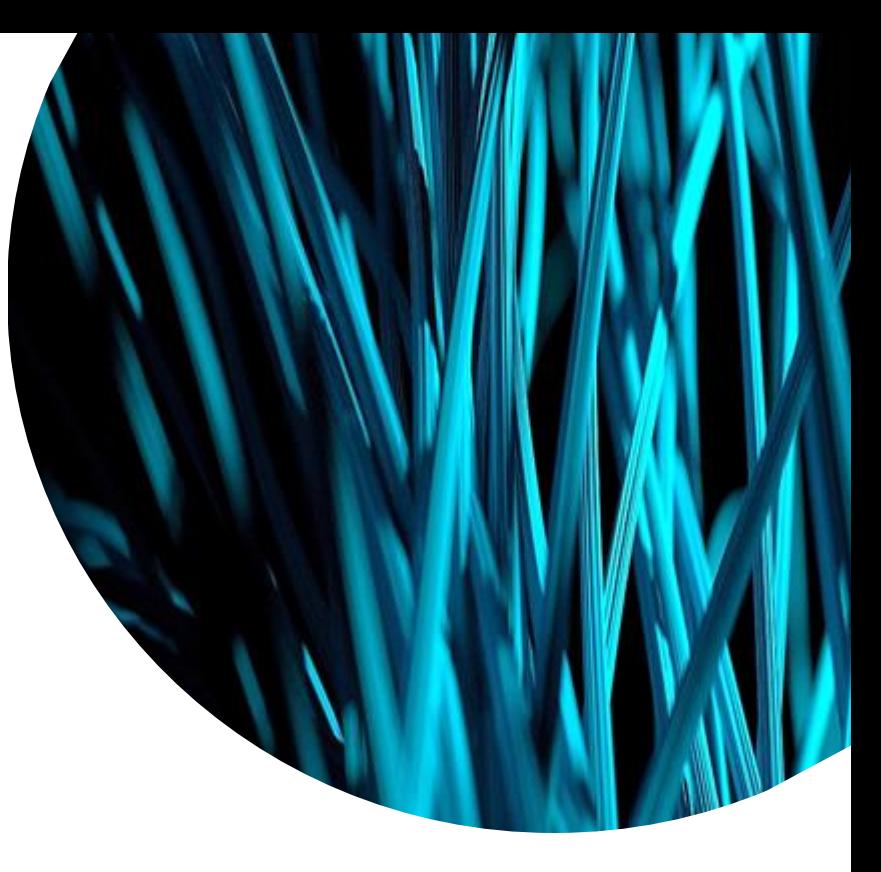

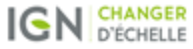

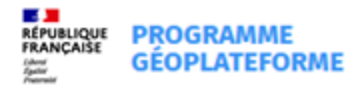

# **Cas d'usage 2: PCRS**

Guillaume Valtat

**27**

**06/12/2022**

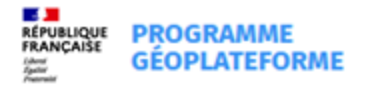

### **Notre contexte et notre besoin**

- 3<sup>e</sup> axe du Mandat relatif à la création des PCRS de juillet 2019 « *Diffuser l'ensemble des PCRS à travers une plateforme nationale en accord avec les principaux acteurs* […] *si les acteurs locaux se sont accordés sur une telle diffusion* »
- Diffusion via la Géoplateforme : Deux sources de données accessibles depuis le flux agrégé URL : <https://pcrs-proxy.ign.fr/wms?SERVICE=WMS&VERSION=1.3.0&REQUEST=GetCapabilities> ➔Besoin de définir la base légale de référence en cas de copies multiples
	- PCRS redirigé depuis une plateforme régionale/locale
	- PCRS hébergé par l'IGN (produit ou non par l'IGN)
		- Téléversement des données initiales
		- Téléversement des mises à jour

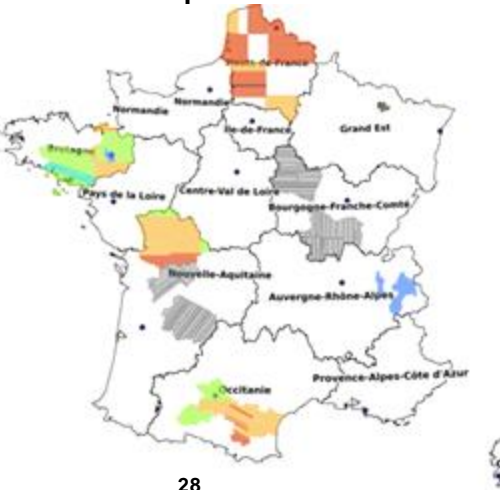

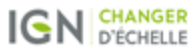

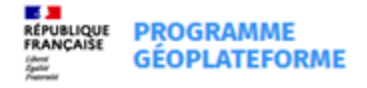

### **Les étapes de la mise en œuvre**

#### Hébergement IGN

- Téléversement initial
	- Production IGN : par l'IGN, via le SDK
	- Production externe :  $par$  l'APLC<sup>(\*)</sup>, via l'API ou le SDK (éventuellement service Web)
- Téléversement des mises à jour
	- Toujours par l'APLC(\*) : via l'API, le SDK, éventuellement par un service web (parcours utilisateur à étudier)
	- Usages : Facilité vs. Flexibilité
		- Facilité : Service Web > SDK > API
		- Flexibilité : API > SDK > Service Web

(\*) Ou son mandataire

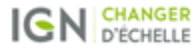

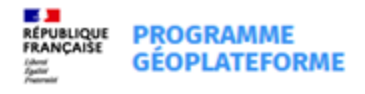

### **Résultats et perspectives**

Deux partenaires identifiés pour les tests

- API
- SDK (à confirmer)
- Cas du Service Web
	- Etude du parcours utilisateur montrera si le besoin existe
	- Limitations connues :
		- Volume des données
		- Interruptions de copie

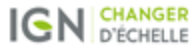

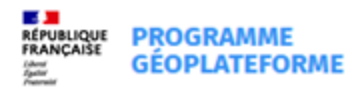

# **Vous avez la parole**

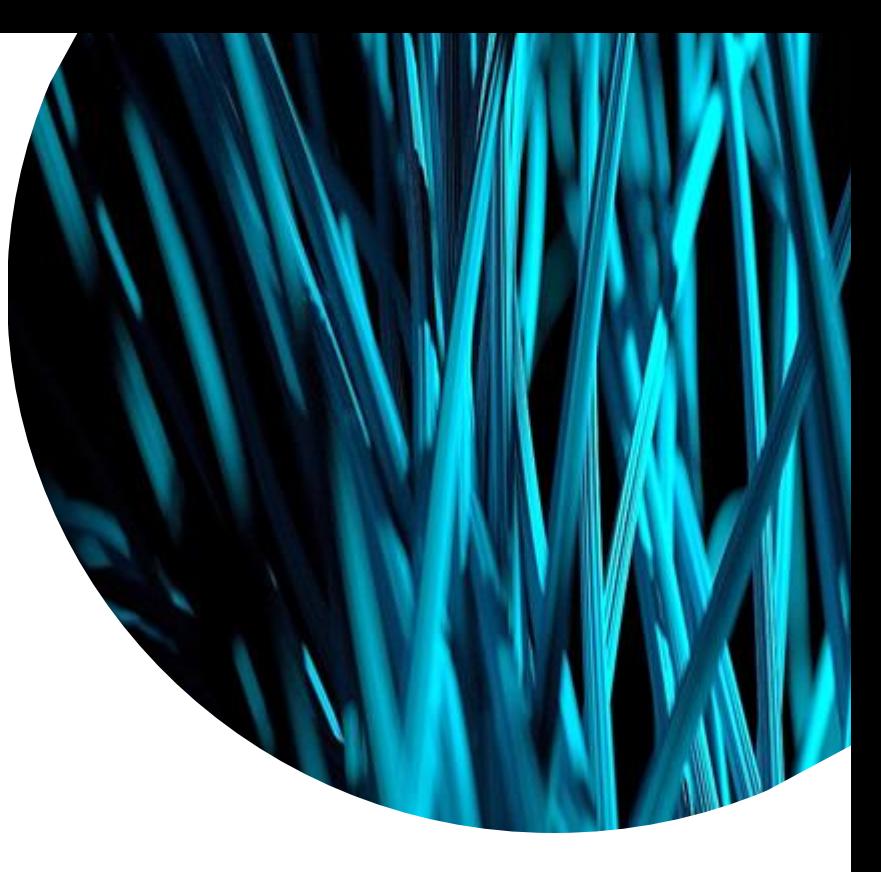

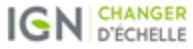

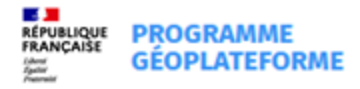

# **Cas d'usage 3: Nantes métropole Eric Becquet**

**32 06/12/2022**

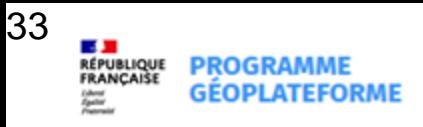

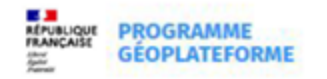

La diffusion des données rasters (orthophotographie) en OpenData

La loi pour une république numérique impose la mise à disposition des données dont elle dispose sous forme électronique (art.6) pour toutes les collectivités territoriales de plus de 3500 habitants.

Dans l'attente d'une solution de back-office adaptée à la mise à disposition de données volumineuses au sein de la collectivité via data nantesmetropole fr. les urbanistes de notre SI préconisent l'utilisation d'une plate-forme externe pour le stockage et la manipulation simple (visualisation, extraction délimitée) de ces données.

Plusieurs solutions s'offraient à nous au cadrage du projet : Le géoportail, l'IDG régionale ou un service pris en charge par le prestataire.

Aujourd'hui notre choix se porte sur la géoplateforme en raison de la maturité du projet.

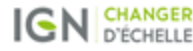

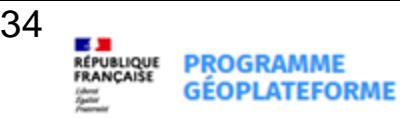

#### **Tutoriels d'utilisation Entrepôt Géoplateforme**

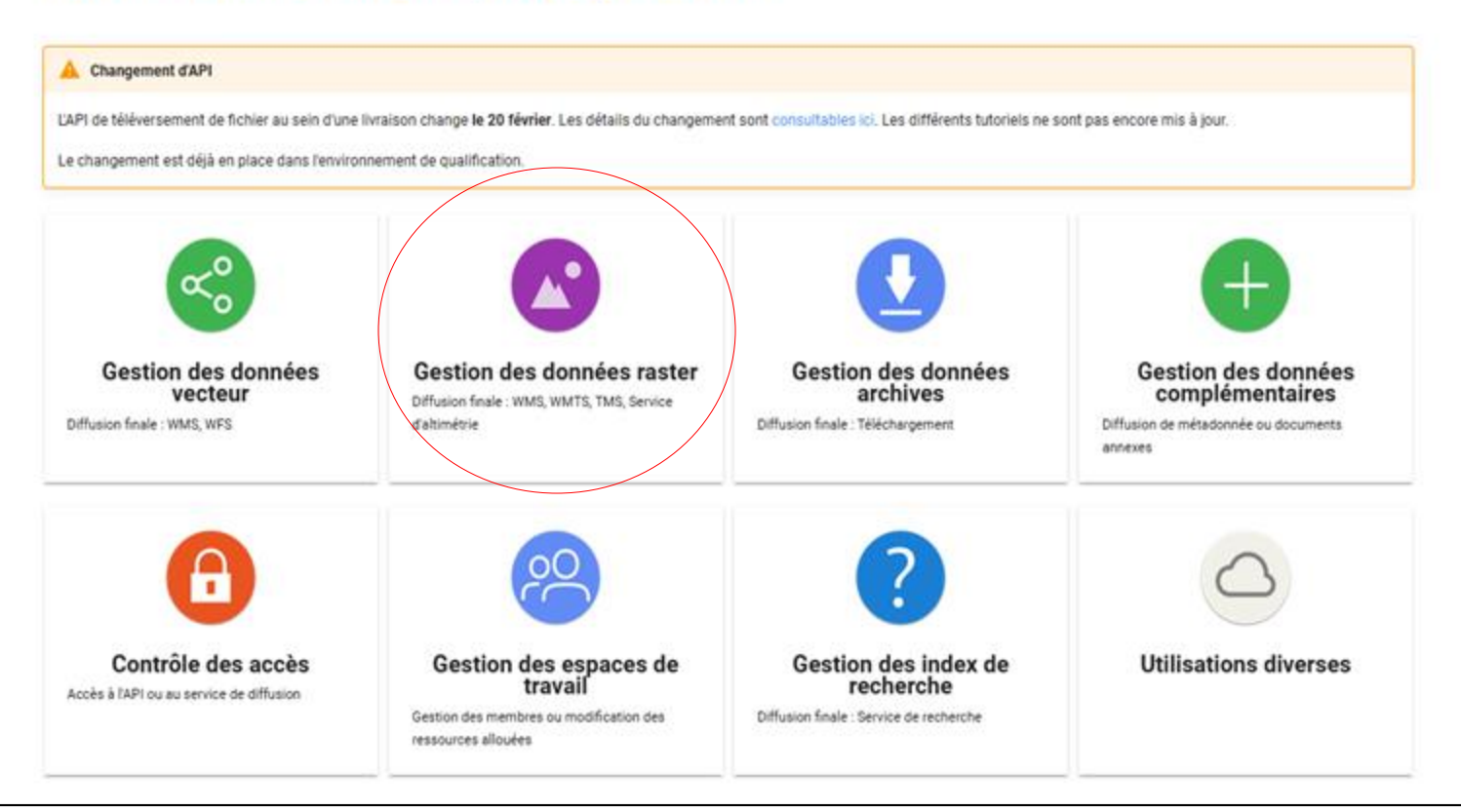

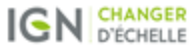

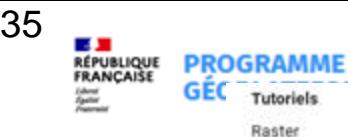

**Tutoriels** 

simple

Alimentation et diffusion

Calcul de la pyramide

Calcul de pyramide par moissonnage

Téléversement des données

Publication on WMTS/TMS Publication en WMS

Usage basique Donnée raster

 $\omega$ 

 $\omega$ 

#### **Alimentation et diffusion simple**

Le but de ce tutoriel va être de diffuser des données raster (images géoréférencées) en WMTS/TMS et WMS. Les concepts de l'entrepôt manipulés lors de chaque étape sont détaillés dans les notes, avec le terme français et celui technique entre parenthèse.

Étapes du tutoriel

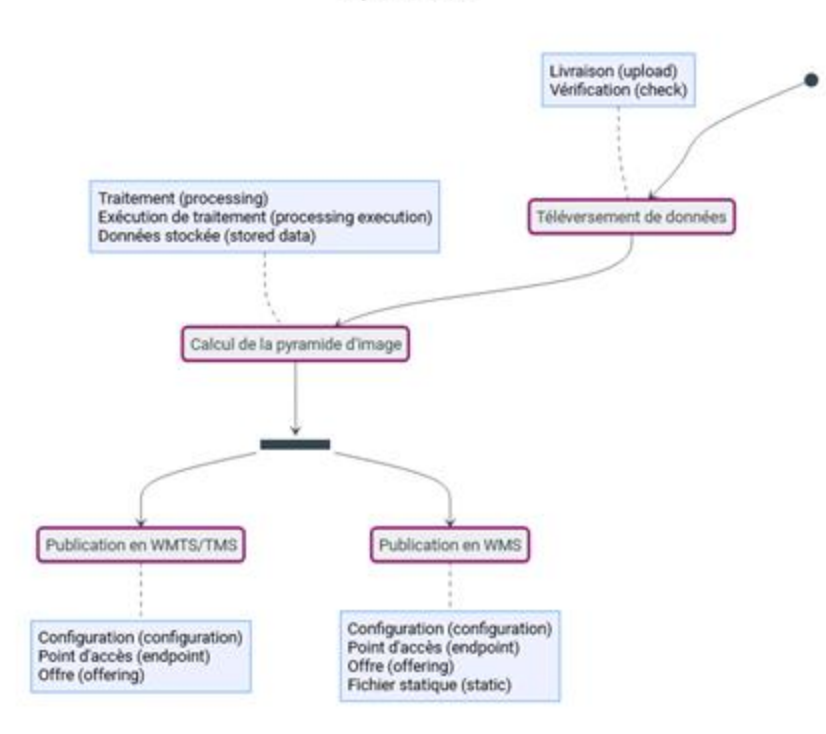

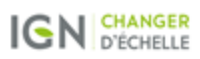

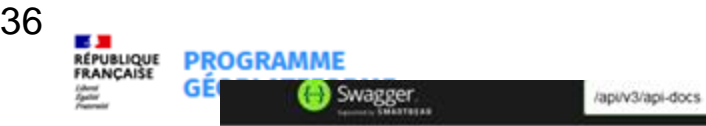

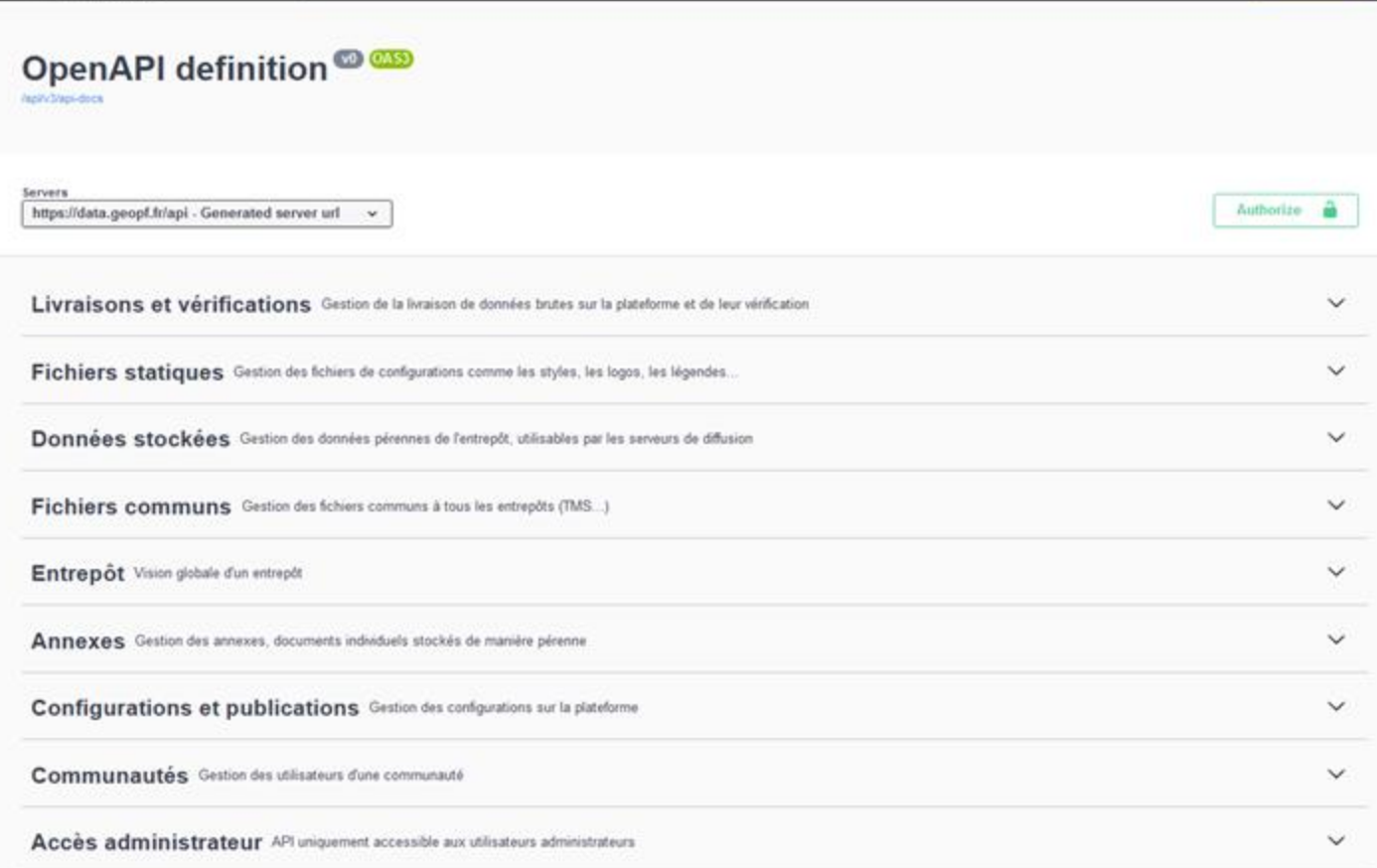

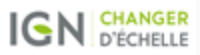

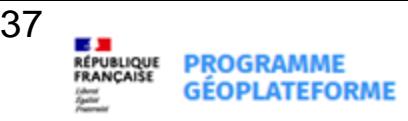

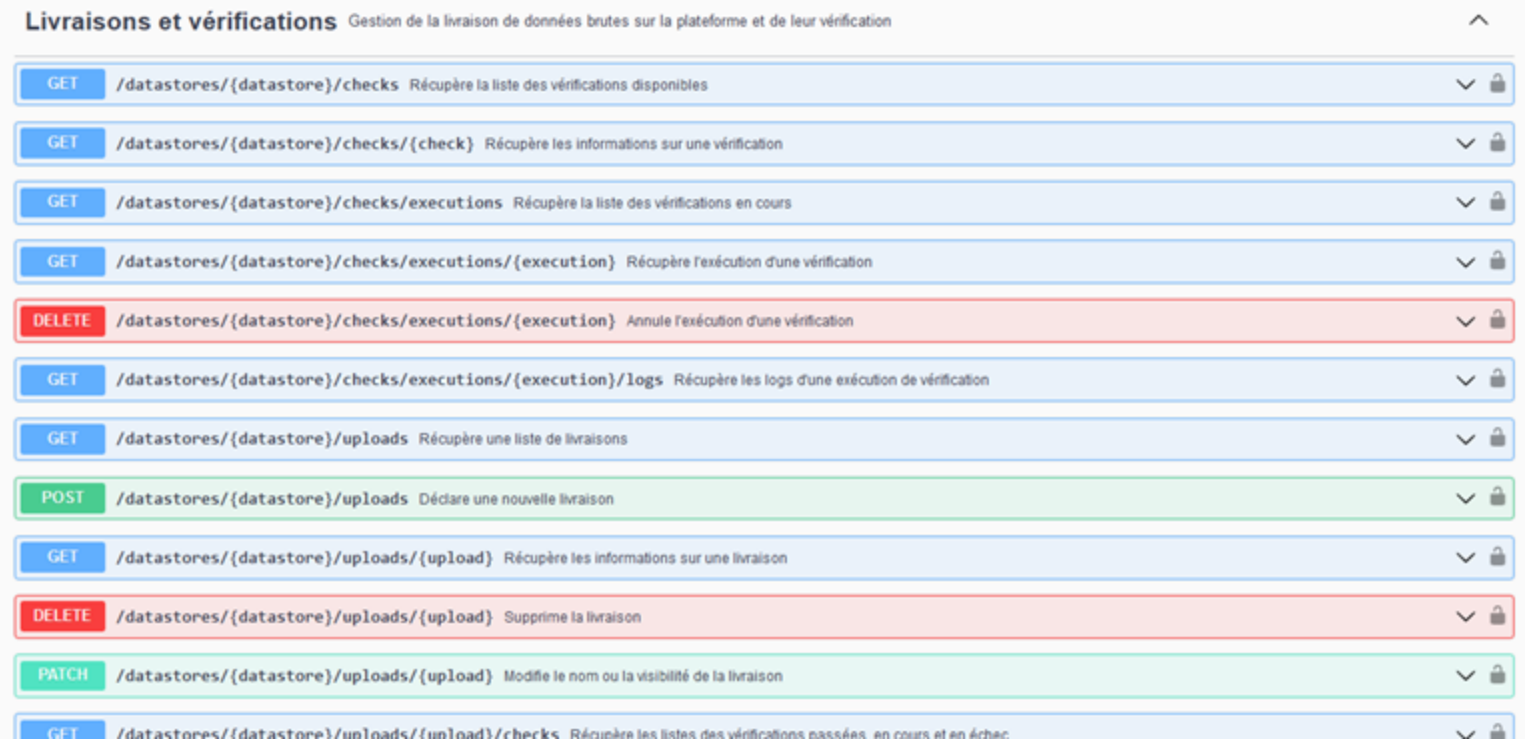

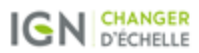

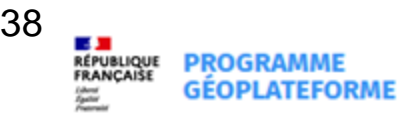

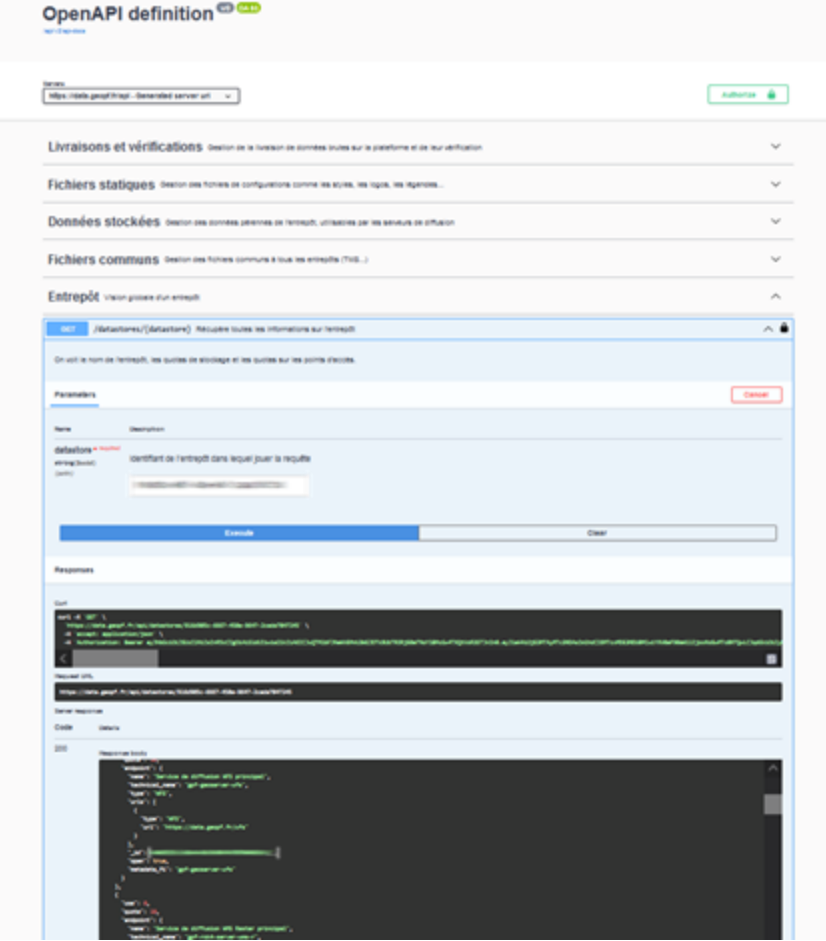

**COLOR** 

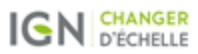

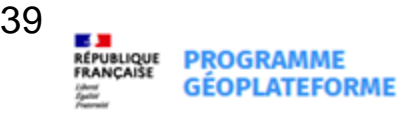

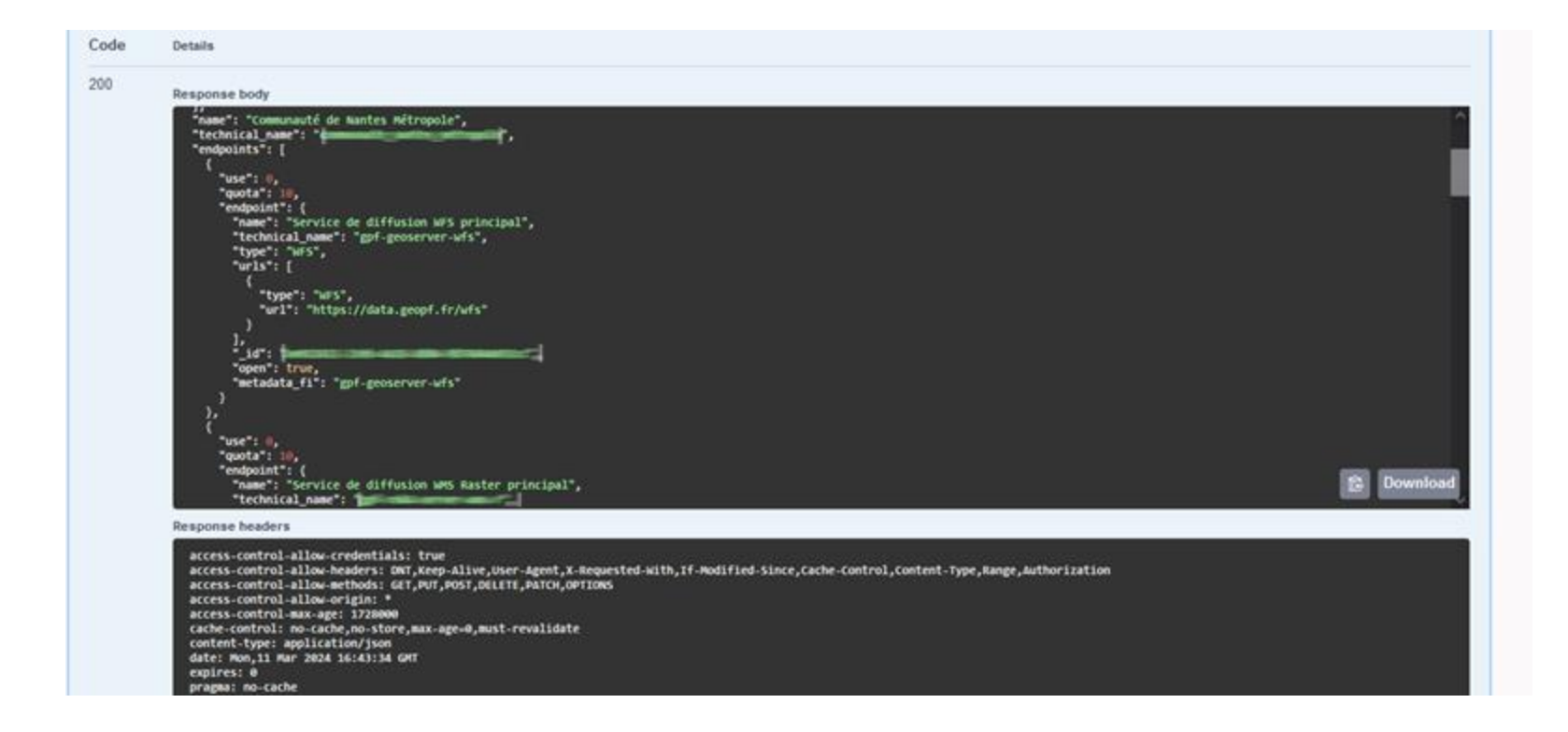

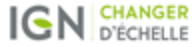

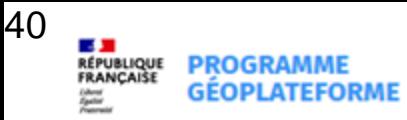

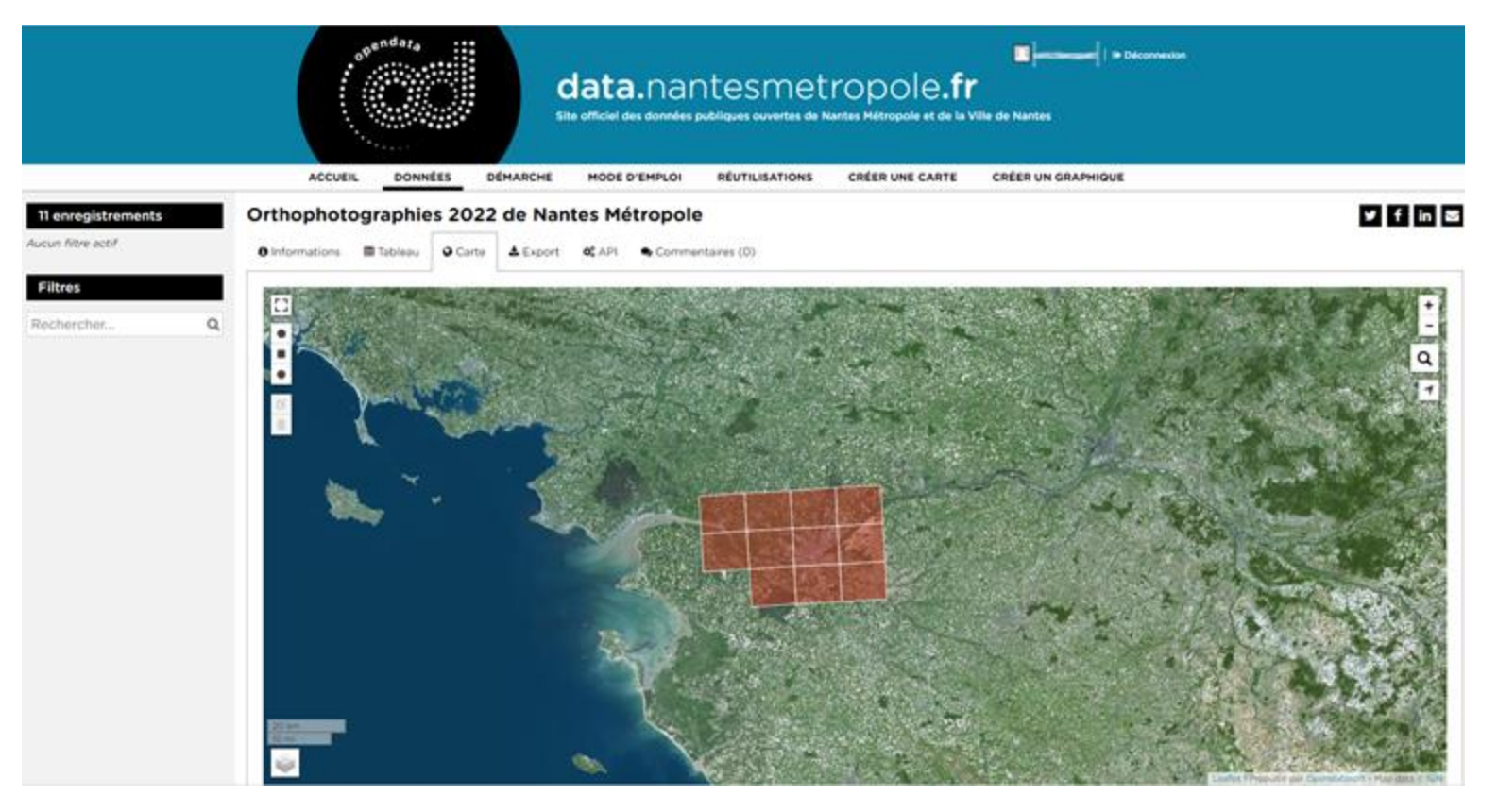

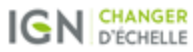

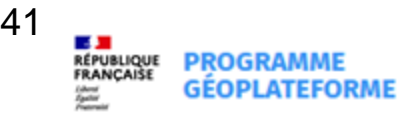

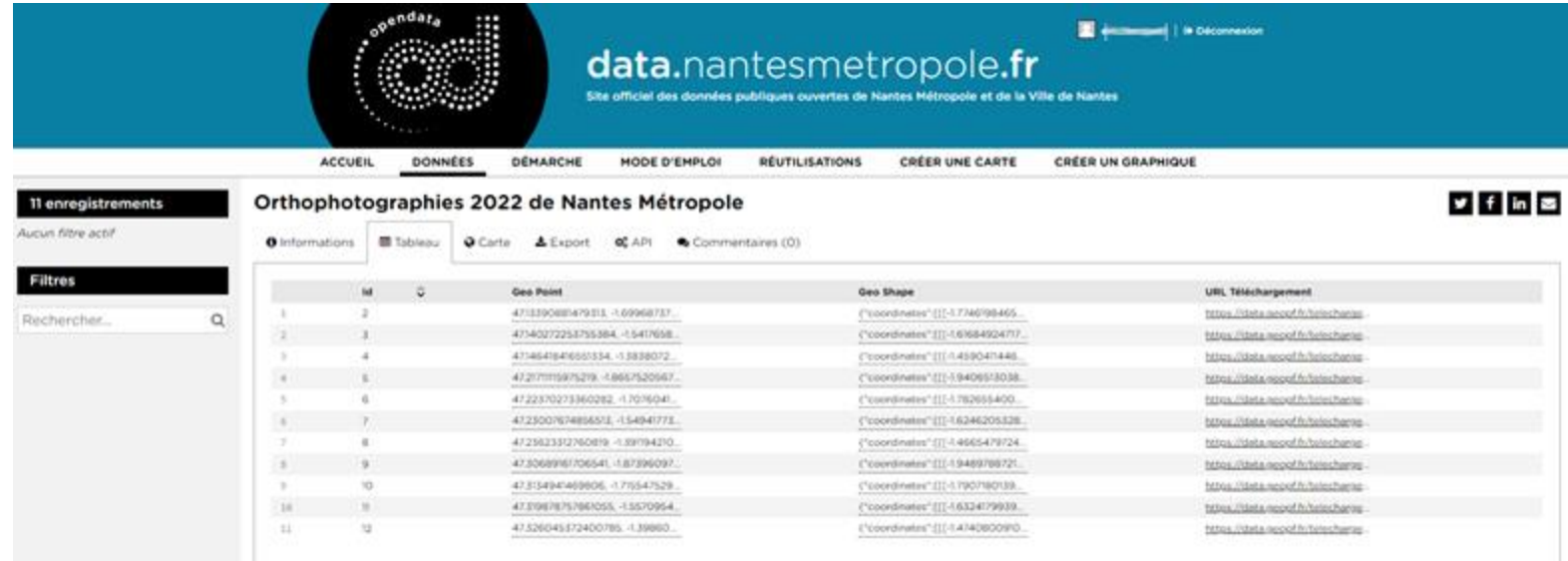

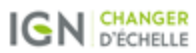

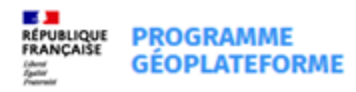

# **Vous avez la parole**

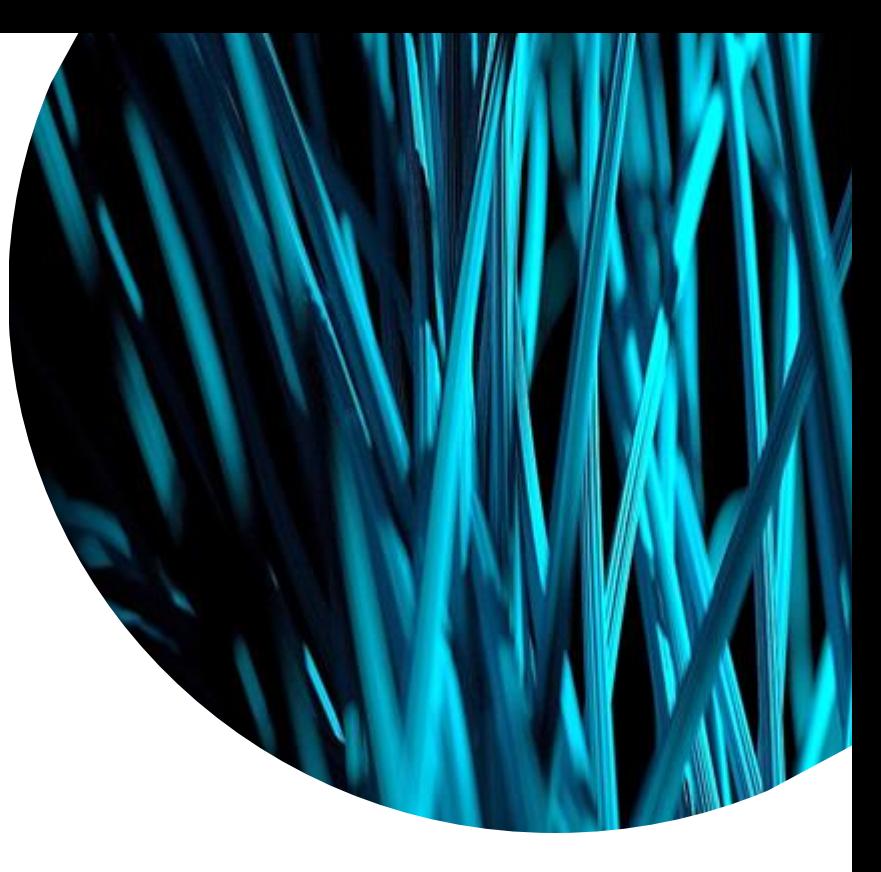

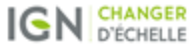

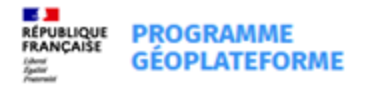

## **Cas d'usage 4:**

Lier des déclarations administratives à la Géoplateforme Boris Wattrelos

**43 06/12/2022**

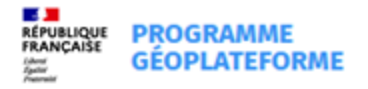

#### **Notre contexte et notre besoin**

- La Loi Climat et Résilience d'août 2021 fixe les objectifs de réduction de 50% de la consommation des espaces naturels, agricoles et forestiers à l'échéance 2031 et la trajectoire ZAN (zéro artificialisation nette) à l'horizon 2050
- La nomenclature de l'artificialisation **avec 2 exceptions dont 1 relative aux** photovoltaïque **au sol (PV) :** certaines installations photovoltaïques au sol, selon certaines de leurs caractéristiques, ne seraient pas considérées comme consommant de l'espace NAF ni comptabilisé dans la mesure de l'artificialisation.
- **--> Besoin d'identifier les PV qui ne pas comptabilisés dans la mesure de l'artificialisation.**

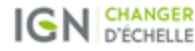

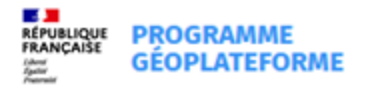

## **Les étapes de la mise en oeuvre**

Deux axes de travail à croiser

✓ **Identifier** l'ensemble des parc photovoltaïques via une détection par IA

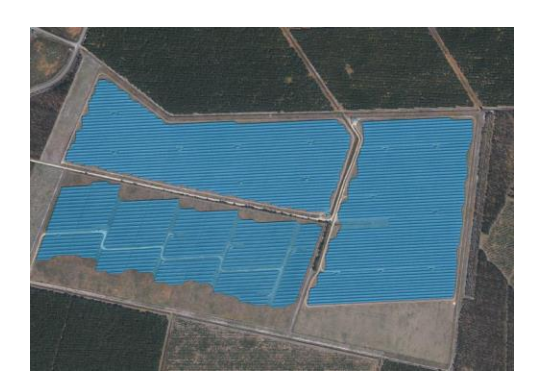

Croisement des données sur la Géoplateforme via API MDS

L'API permet de **consulter** :

- Les informations d'une démarche
- La liste et les détails des dossiers d'une démarche
- Les détails d'un dossier spécifique

Démarches-simplifiées dispose d'une API GraphQL

✓ **Faire déclarer** les caractéristiques des parc exemptés sur [demarches-simplifiees.fr](https://www.demarches-simplifiees.fr/)

#### 4. Implantation du projet

elle est l'adresse d'implantation du projet ? »

 $\alpha$ 

te les parcelles contenant les installations photovoltaïques witer les tutoriels video D

Ajouter un fichier GPX ou KML

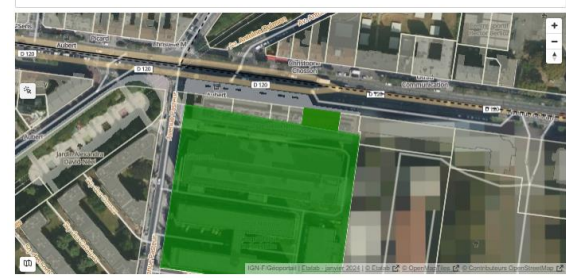

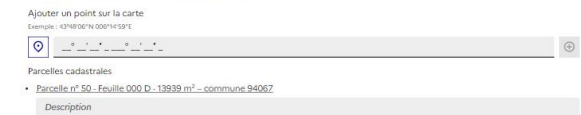

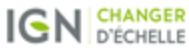

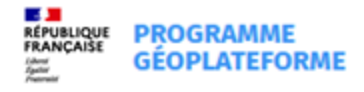

v fermes\_solaires

#### **Résultats et perspectives**

**V** Objet 1 type\_act\_agri : Plantation de cacahuètes exempte pour caract techniques : false avg\_panel\_convexity 0.92 municipality name list: (1:Rion-des-Landes) adresse : Chemin de Nabout 40370 Rion-des-Landes espacement rangees m: 1 farm\_centroid\_latitude : 43.9638293553873 farm area : 321334.31 num parcelles 402430000M0398:402430000M0400:402430000M0401:402430000M04 localisation : Métropole type ancrage: Pieux battus en acier date delivrance autorisation : 2024-01-14 pieux bois metal : true hauteur panneaux m 1.56 surf\_socle\_m2 : 120.15 puissance\_max\_mwc 203 std panel width: 0.24 nb construction: 16 id dossier: 16018749 declared true nature\_sol\_ppal : Prairies ; terrains dominés par des herbacées non graminoïdes, des mousses ou des lichens  $nb$  panel  $251$ municipality\_code\_list: (1:40243) prod\_agri\_resid : 20 kg/ha type revetement : Absence de revêtement detected : true error criteria : false ratio\_surf\_construction\_panel : 0 last detection update: 2023-11-16 15:30:38.15+00 etat : L'installation est effective avg\_panel\_compactness : 0.17 avg\_panel\_width: 7.26 date installation eff : 2024-01-20 eurf terrain ha 111

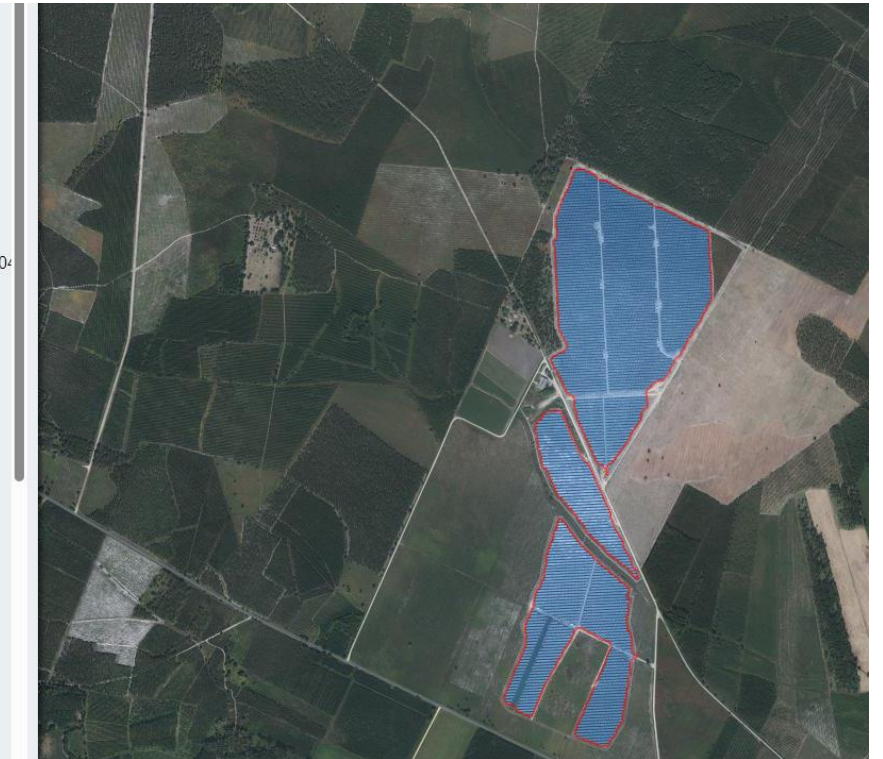

Des données issue de la detection automatique

Croisées avec la déclaration sur mesdemarchessim plifiées (en jaune)

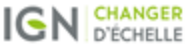

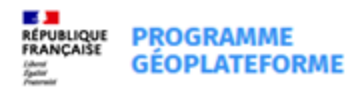

# **Vous avez la parole**

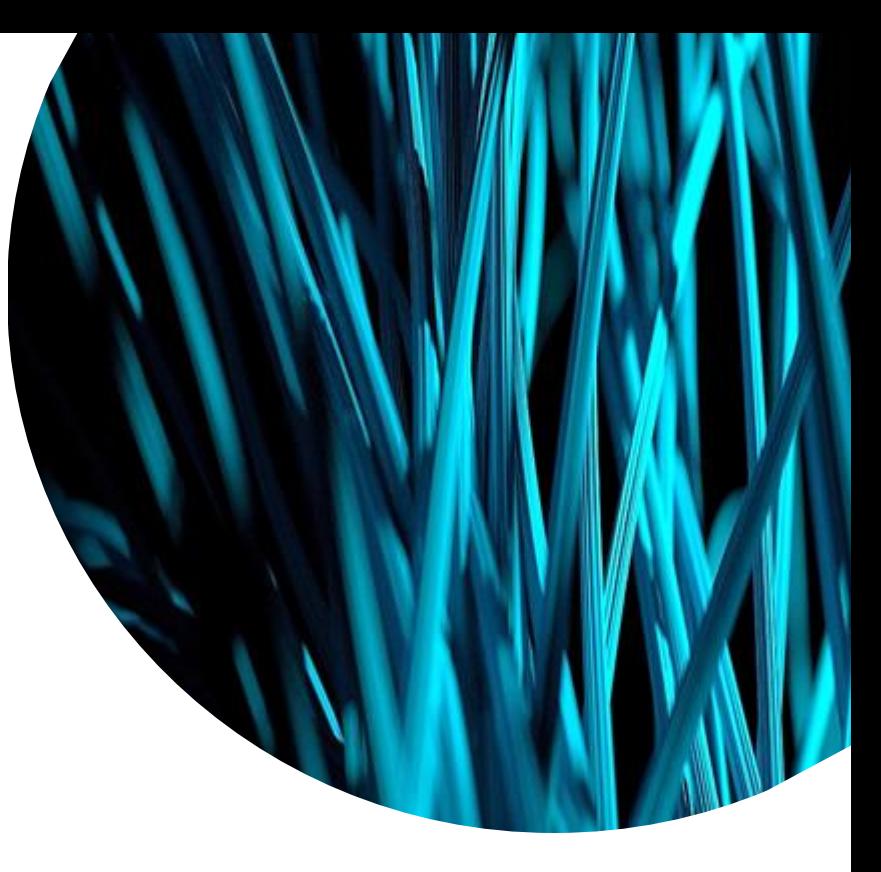

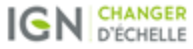

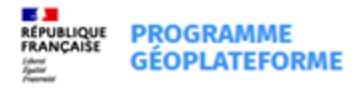

## **Cas d'usage 5: MNHN Guillaume Grech**

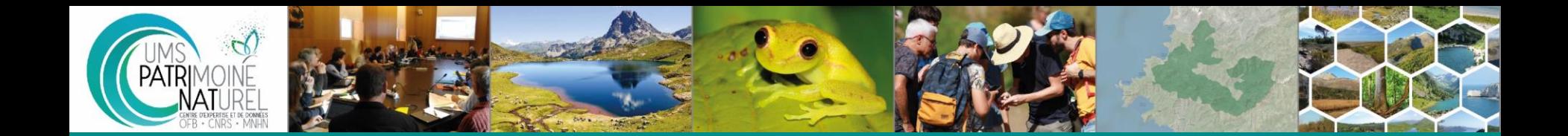

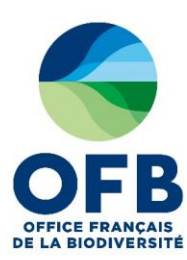

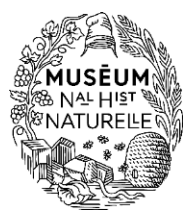

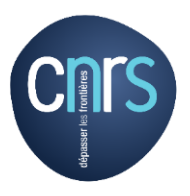

Contribution des données de l'INPN à la Géoplateforme

Retour d'expérience

PatriNat

12/03/2024

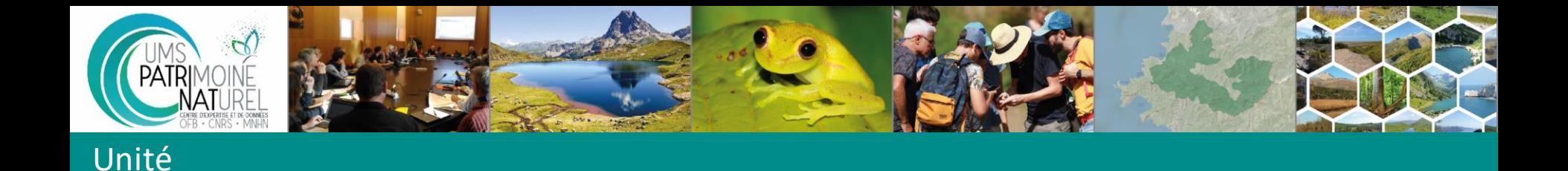

- o PatriNat, centre d'expertise et de données sur le patrimoine naturel, assure des missions d'expertise et de gestion des connaissances sur la biodiversité et la géodiversité pour ses quatre tutelles (OFB, MNHN, IRD et CNRS)
- $\circ$  > 150 agents
- o En charge de l'Inventaire national du patrimoine naturel (inpn.fr)

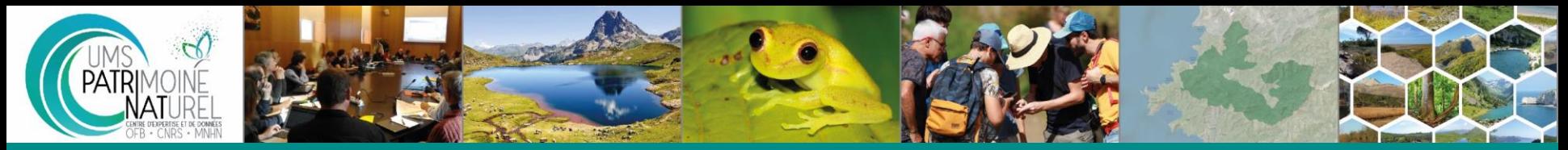

 $\rightarrow$  Donnée vecteur

o Base de données nationales des Espaces naturels protégés, administrée par Patrinat pour le compte du MTE, à

partir des données des têtes de réseaux partenaires

- Référence pour la Stratégie nationale aires protégées (SNAP)

- Annexe 1 INSPIRE (protected sites)

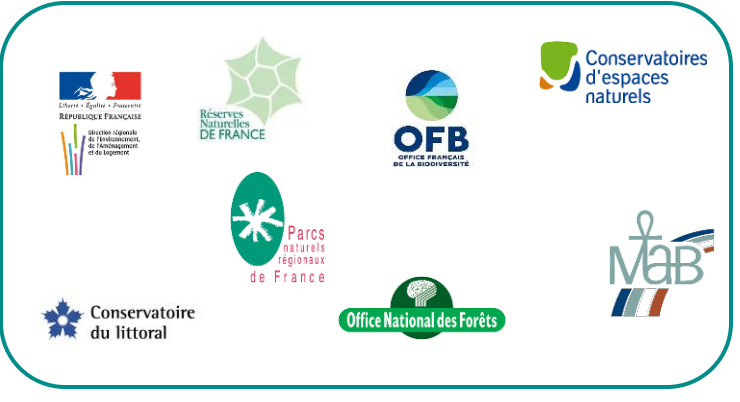

o Données actuellement diffusées sur le GéoPortail (convention MTE-IGN-MNHN) → Nécessité d'iso-fonctionnalité

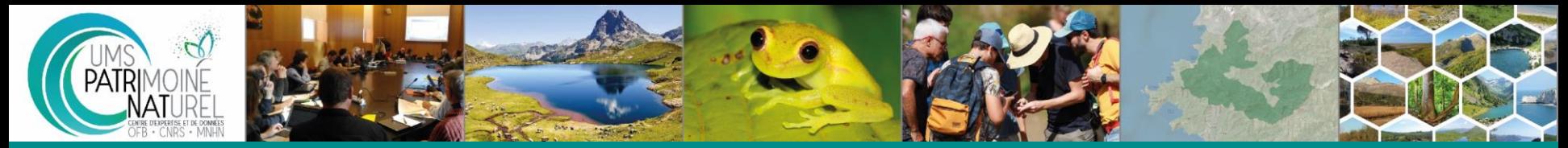

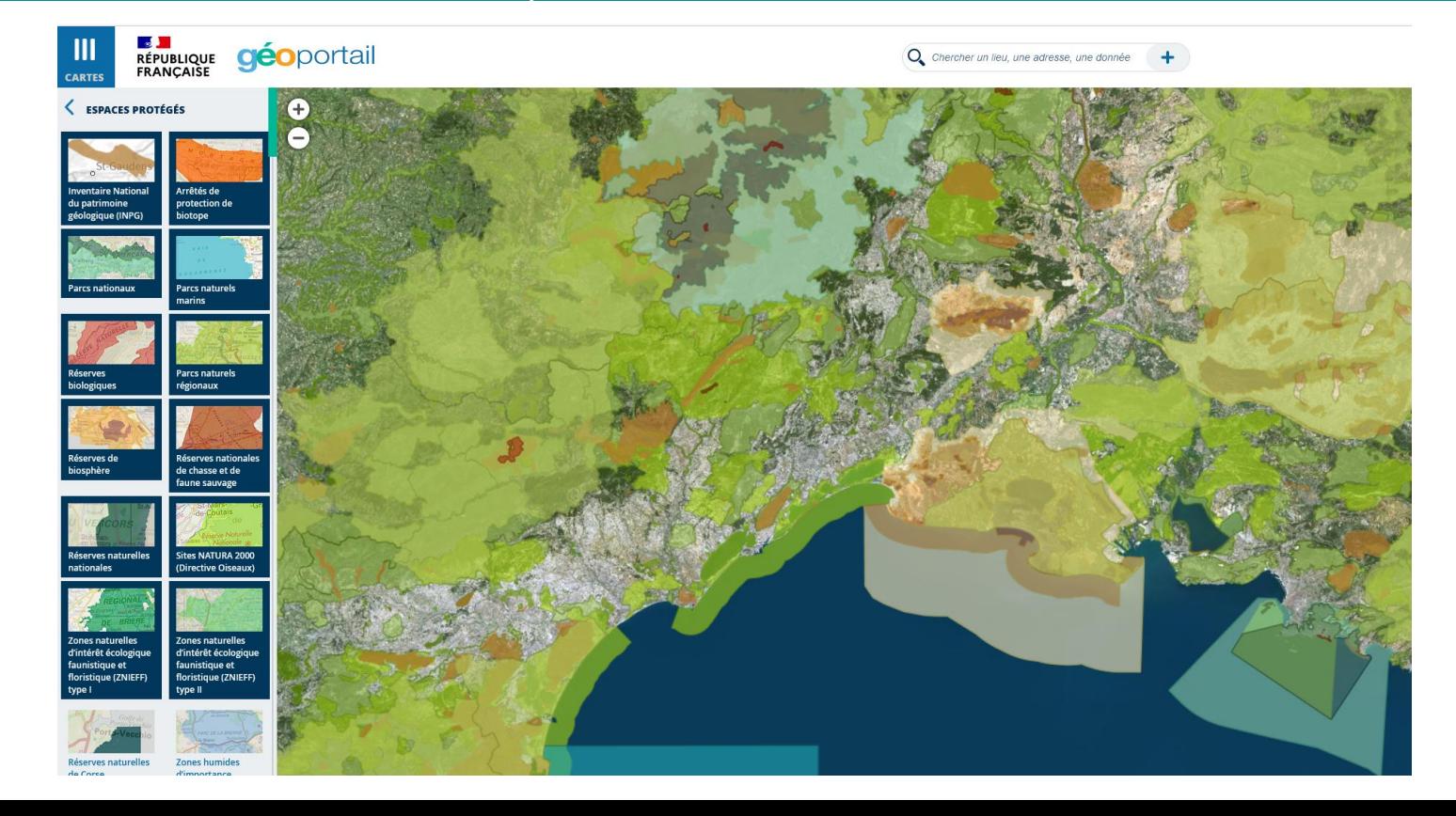

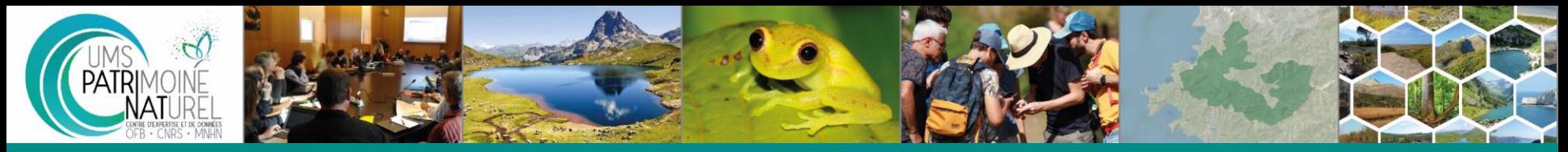

o CarHab, programme national de modélisation cartographique des habitats naturels et semi-naturels de France, au 1/25.000

Actuellement une 20aine de départements métropolitains diffusés(téléchargement de fichiers)

Donnée volumineuse (>1 Go /département)

→ Doit contractuellement être diffusée sur la Géoplateforme

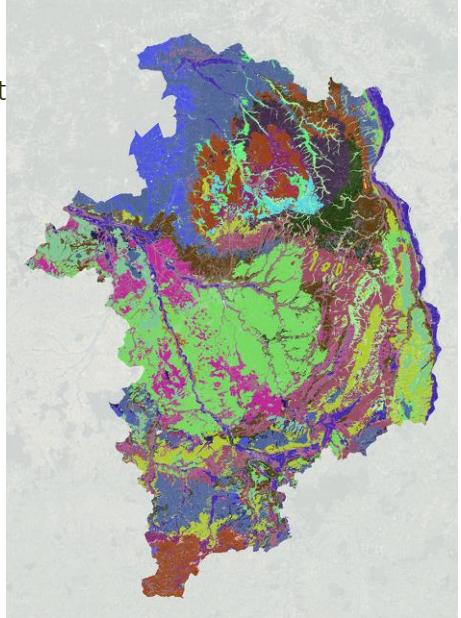

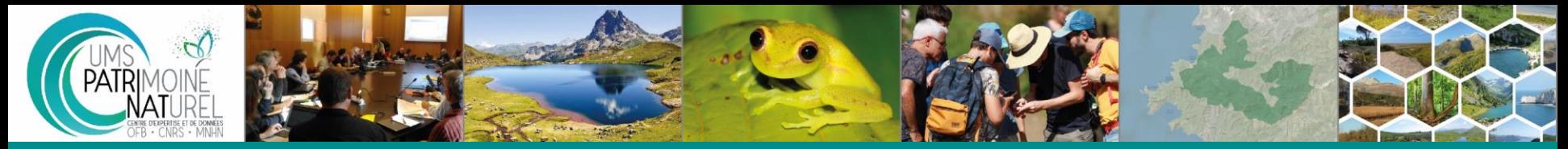

- o Jeux de données nombreux et volumineux, mise à jour régulières (3 à 4 par an pour les espaces naturels) : nécessité d'une procédure automatisée -<ows:WGS84BoundingBox>
- o Choix de passer par l'API, via le swagger
- o Test en cours : encore des difficultés… mais ça marche !

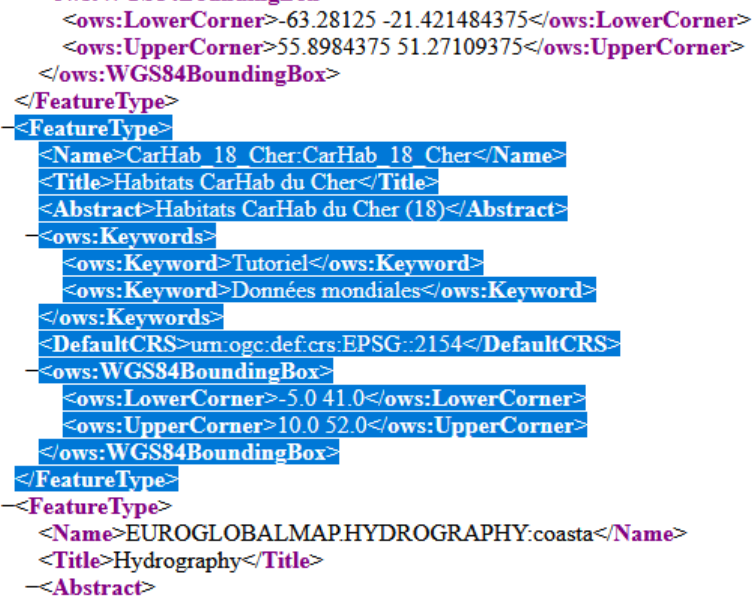

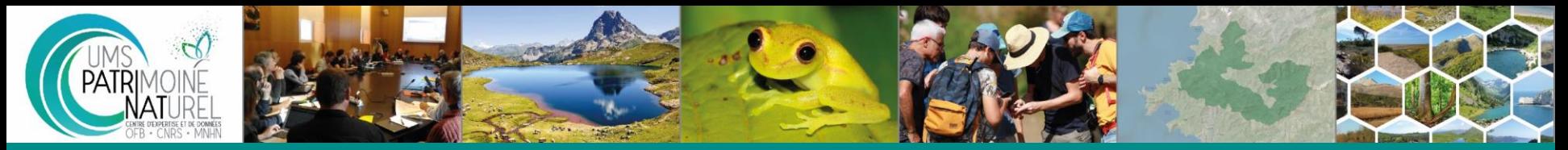

#### Premiers retours et évolutions attendues

- o Toutes les données de la GPF sur un endpoint unique ! Nécessite une organisation
- Pas d'instance de test. On ne voit sa donnée que quand elle est publiée

o Lien avec les méta-données ? Avec les MD moissonnées depuis les catalogues des producteurs ? Positionnement par rapport à data.gouv et le GéoCatalogue national (qui moissonne qui ?)  $\rightarrow$  contrainte par rapport aux rapportages Inspire et HVD

- o Les données des espaces naturels sont également des sources pour des servitudes d'utilité publiques diffusées sur le GPU (AC3 et EL10) et pour la BD Uni.
	- $\rightarrow$  la Géoplateforme constitue elle l'input unique ?
- Standard de données ?

Les données Patrinat ont leurs propres standards d'échange (sdt Covadis ENP pour les espaces naturels). Quid de la compatibilité, avec le standard CNIG du GPU notamment ?

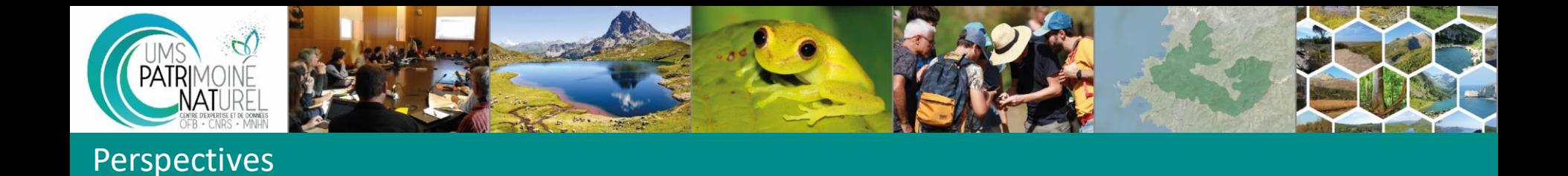

- o Enjeux pour Patrinat de définir en 2024 une nouvelle solution pour ses web-services géographiques (en remplacement de Carmen).
	- $\rightarrow$  la Géoplateforme est-elle la solution ?

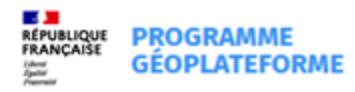

# **Vous avez la parole**

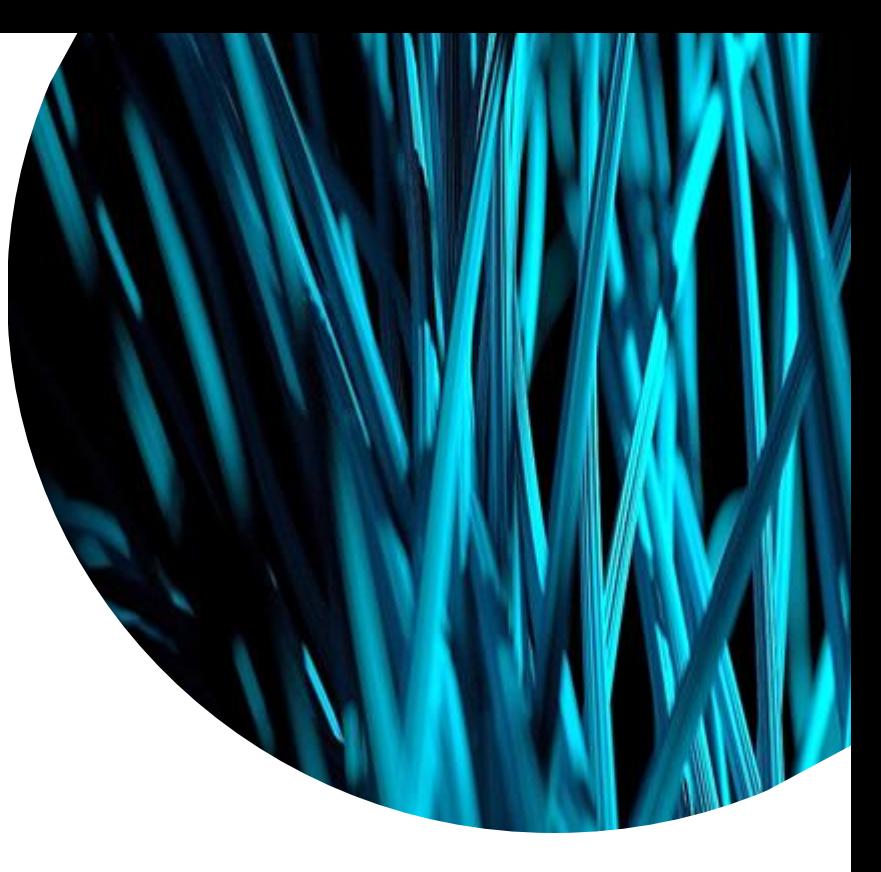

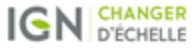

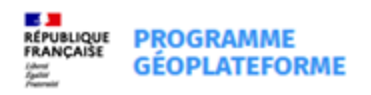

#### **[Cartes.gouv.fr](https://ignf.sharepoint.com/:v:/s/EXT-UXUIInterfacesGPF/EcpcT1oWOxdGrFFSQIhQVg0BED_NdyUdi_rT4TmOG7pEBQ?e=qGQ8Gm)**

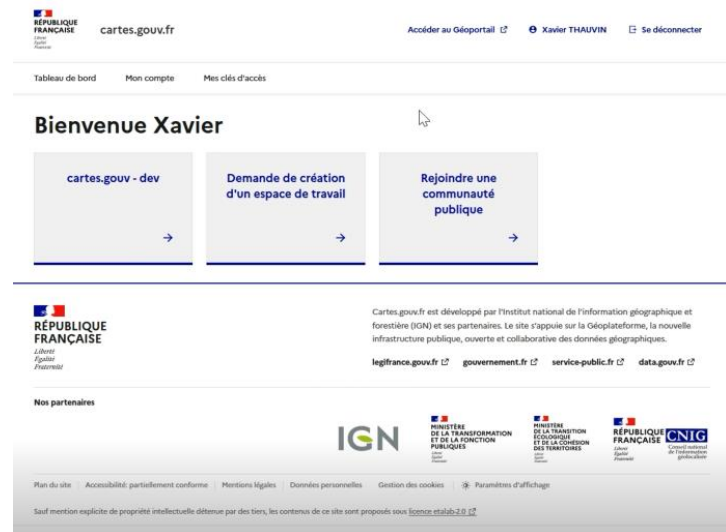

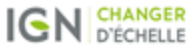

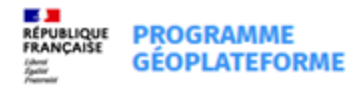

# **Restez informés et contribuez**

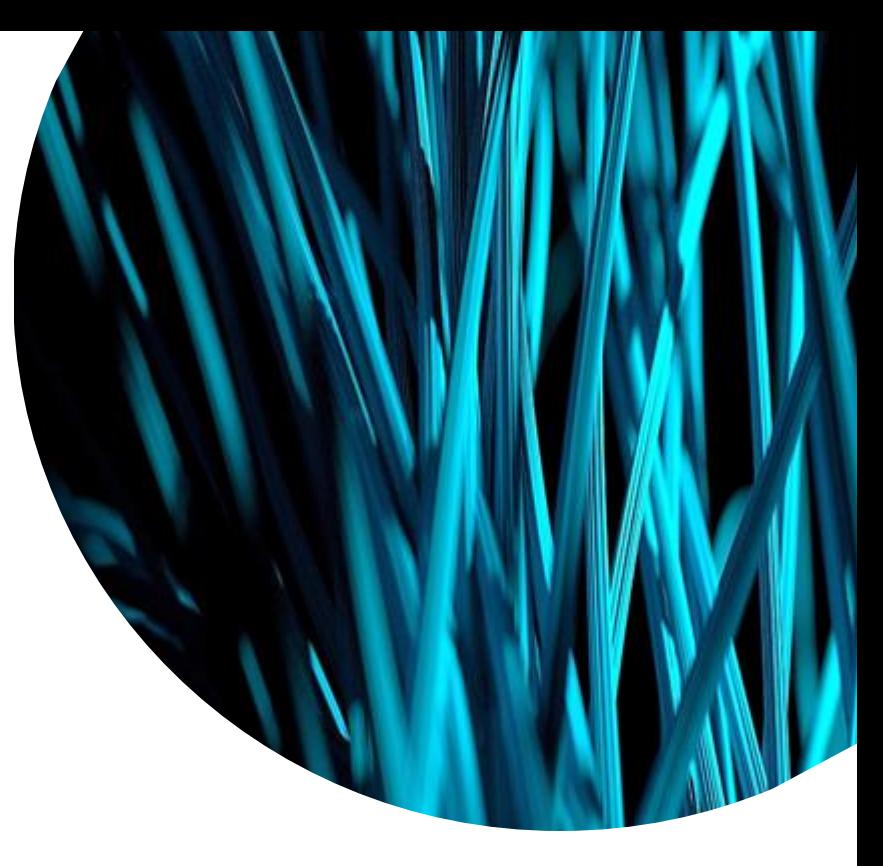

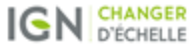

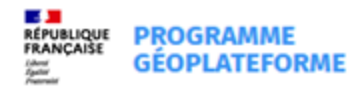

### **Communauté Géoplateforme contribuez!**

#### [Rejoindre la communauté](https://www.ign.fr/geoplateforme/rejoindre-la-communaute)  [Géoplateforme -](https://www.ign.fr/geoplateforme/rejoindre-la-communaute) Programme [Géoplateforme -](https://www.ign.fr/geoplateforme/rejoindre-la-communaute) IGN

- **Des actualités**
- **Un agenda**
- **Un espace d'échanges : pour continuer la discussion et poser vos questions**
- **Des ressources**
- **Du collaboratif**

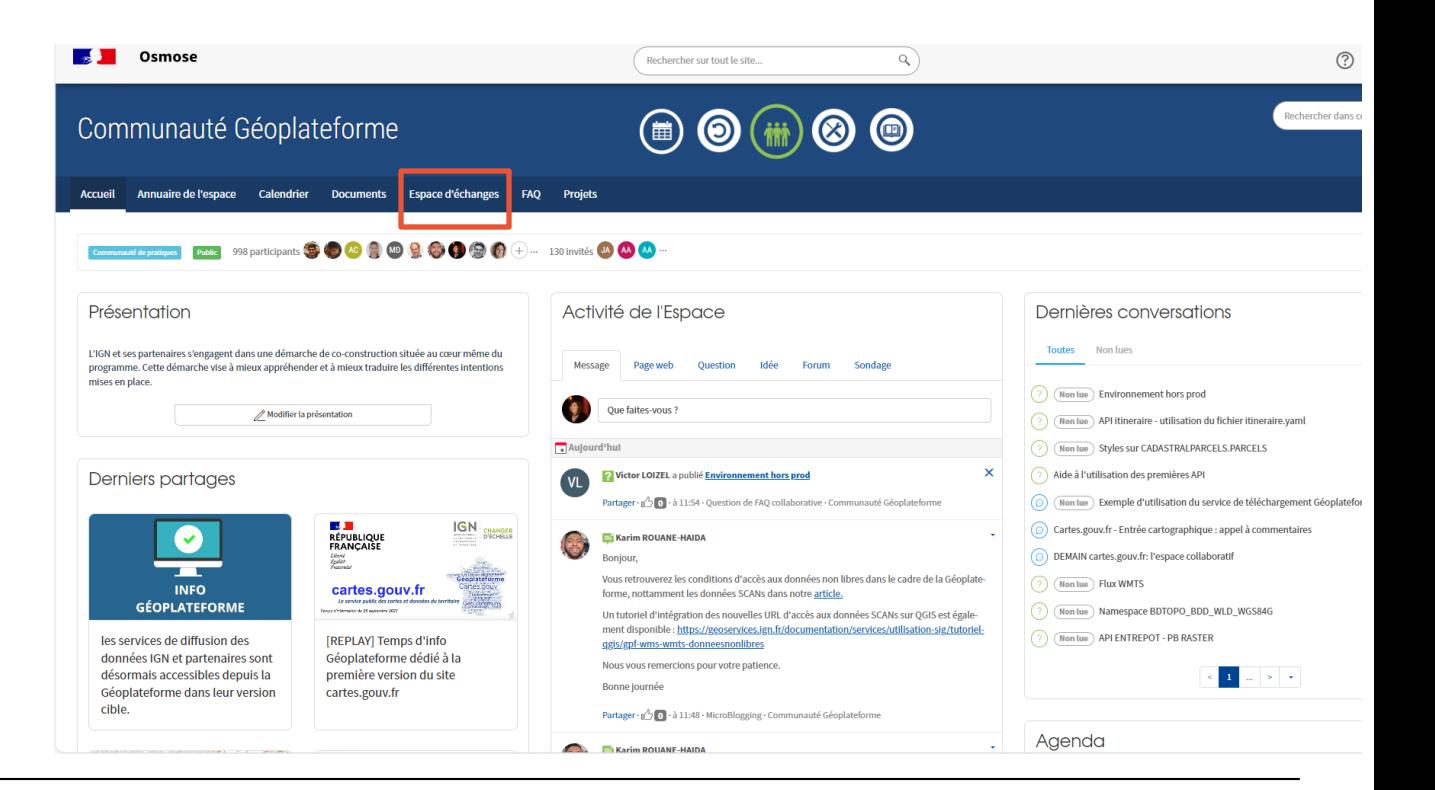

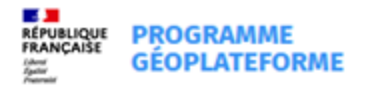

### **Restez informés**

#### **Le programme Géoplateforme/ cartes.gouv**

[Le programme Géoplateformeporté par l'IGN et ses partenaires -](https://www.ign.fr/geoplateforme) Programme Géoplateforme - IGN

- Temps d'info à venir Agenda [Programme Géoplateforme-](https://www.ign.fr/geoplateforme/agenda) IGN
- Replays Les débriefs Géoplateforme [Programme Géoplateforme](https://www.ign.fr/geoplateforme/debriefs-geoplateforme) IGN

#### **La bascule**

Une page dédiée [Bascule vers la Géoplateforme\(mise à jour du 20/11/23\) | Géoservices](https://geoservices.ign.fr/bascule-vers-la-geoplateforme) (ign.fr)

• Emailing "alerte bascule" <https://www.ign.fr/geoplateforme/abonnez-vous-alerte-bascule>

#### **Le support** [geoplateforme@ign.fr](mailto:geoplateforme@ign.fr)

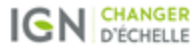

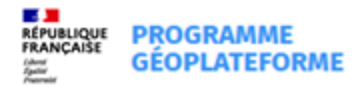

# Merci et à bientôt!

**62**